# **IMPRESSION 3D**

## **Sonny BASSO Florian KLEIN Adrian MOREL**

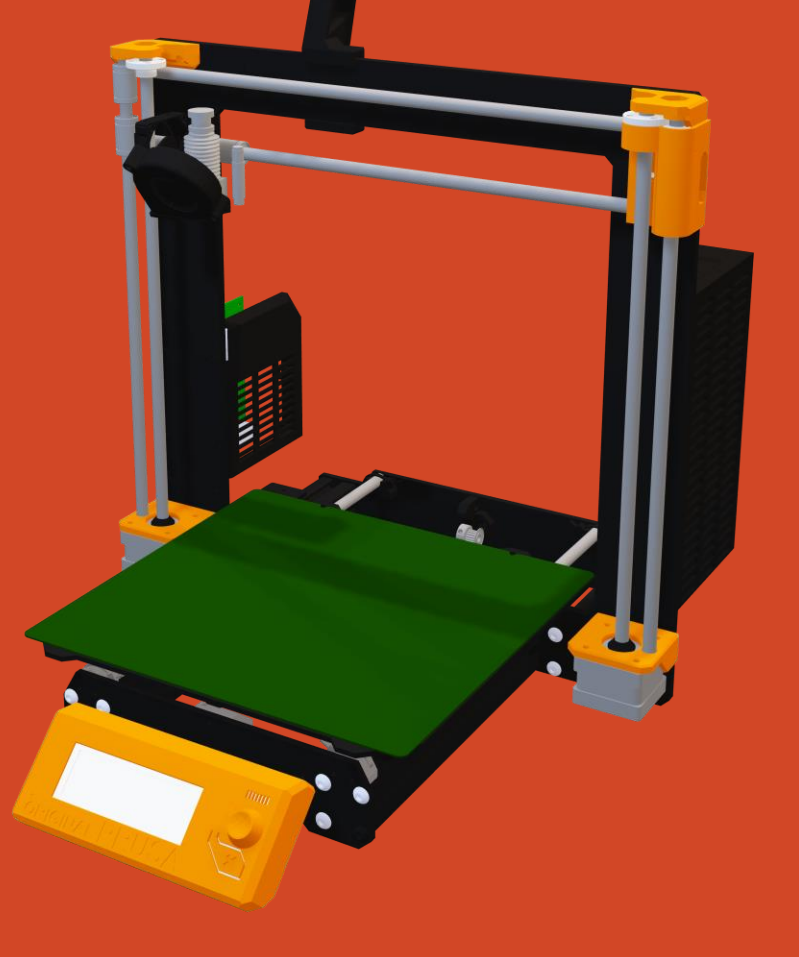

## **Plan d'aujourd'hui**

### **1 Généralités**

#### **2 Projet**

#### **3 Utilisation**

## **Présentation générale**

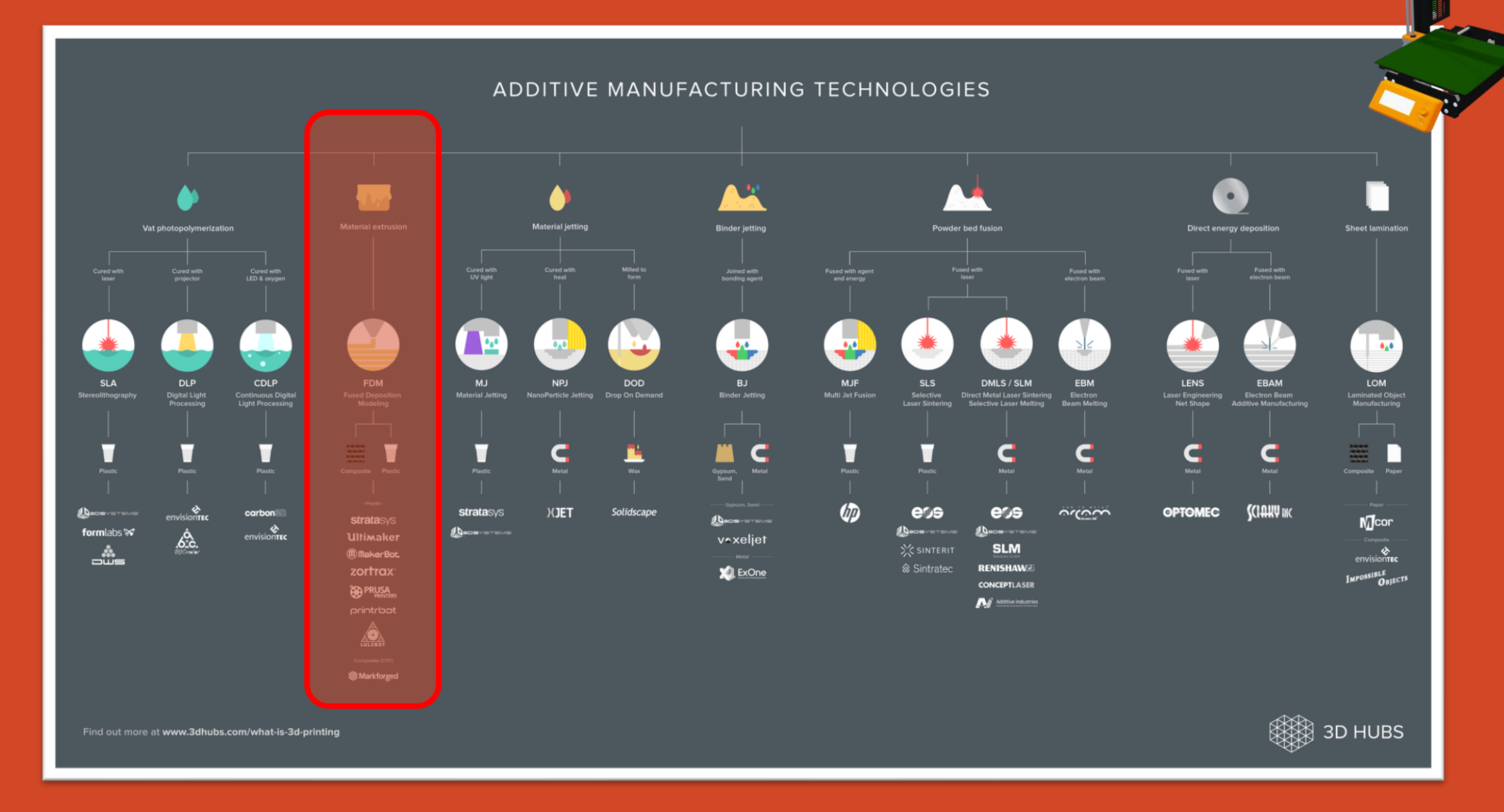

## **FDM : Fused Deposition Modeling**

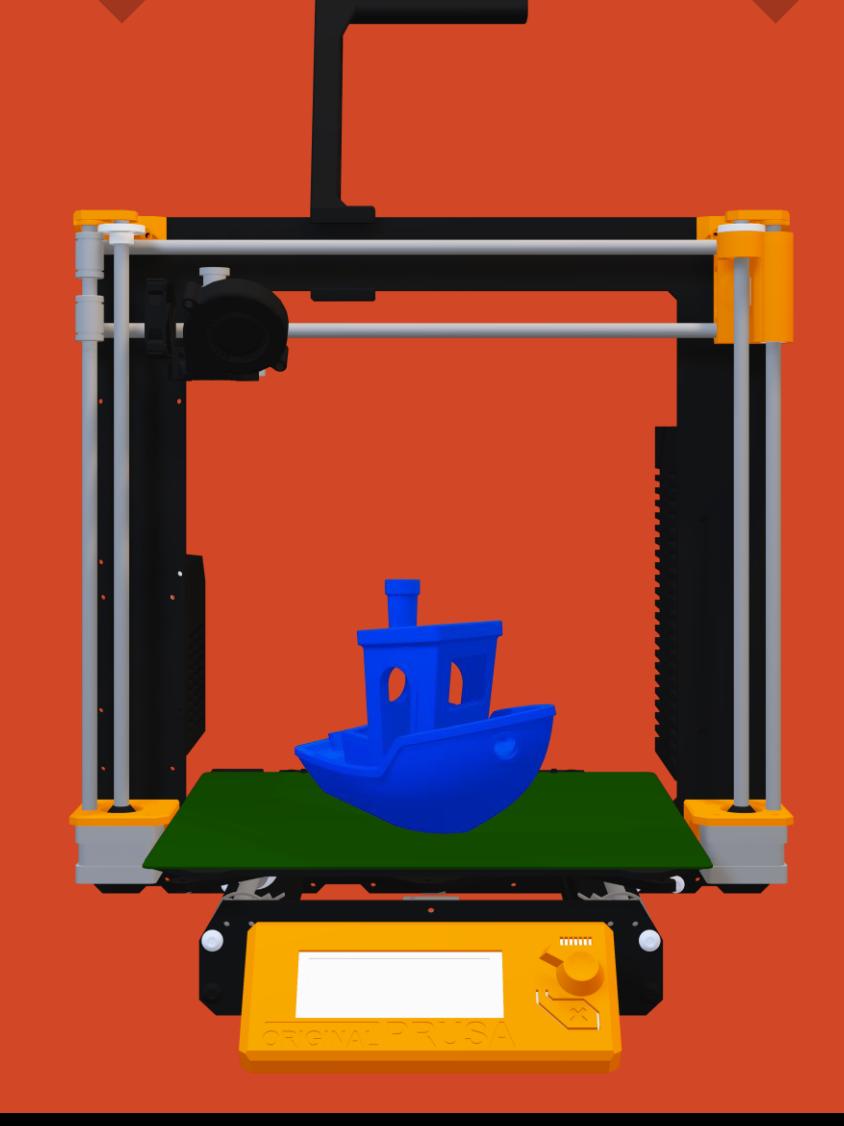

## **FDM : Fused Deposition Modeling**

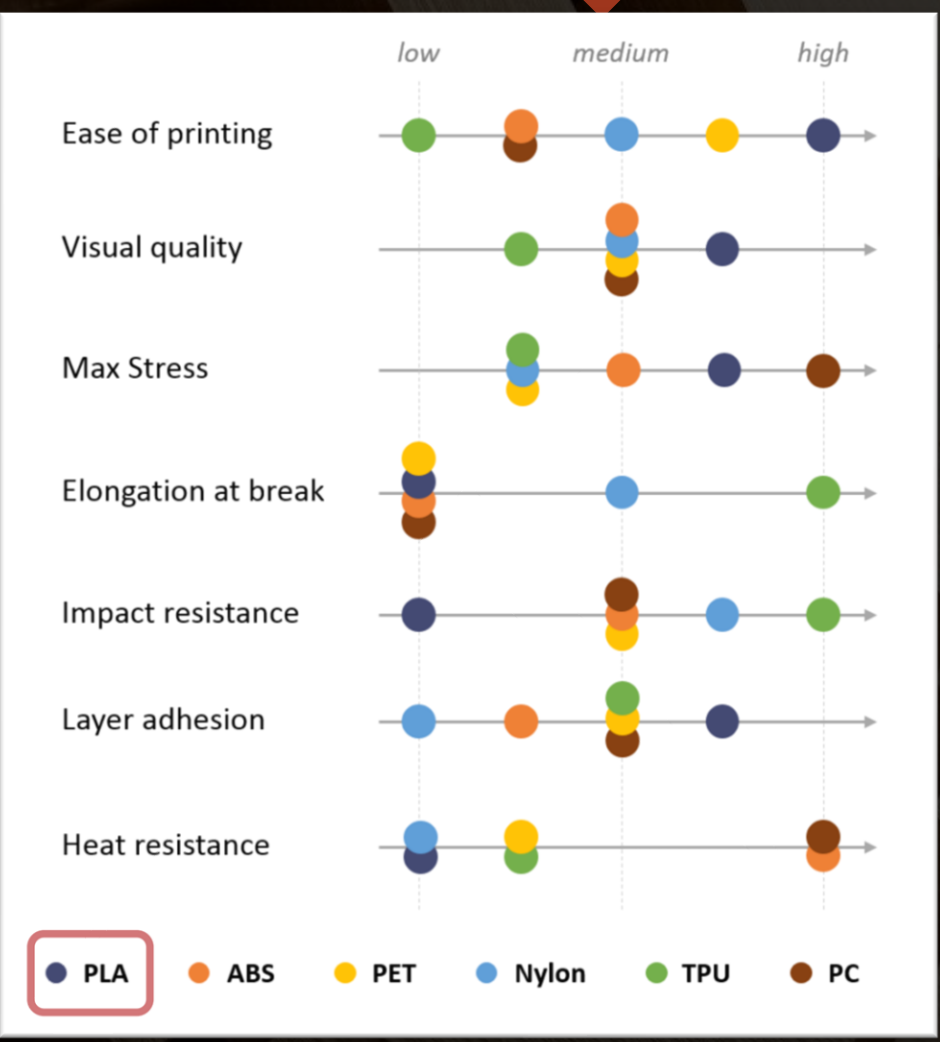

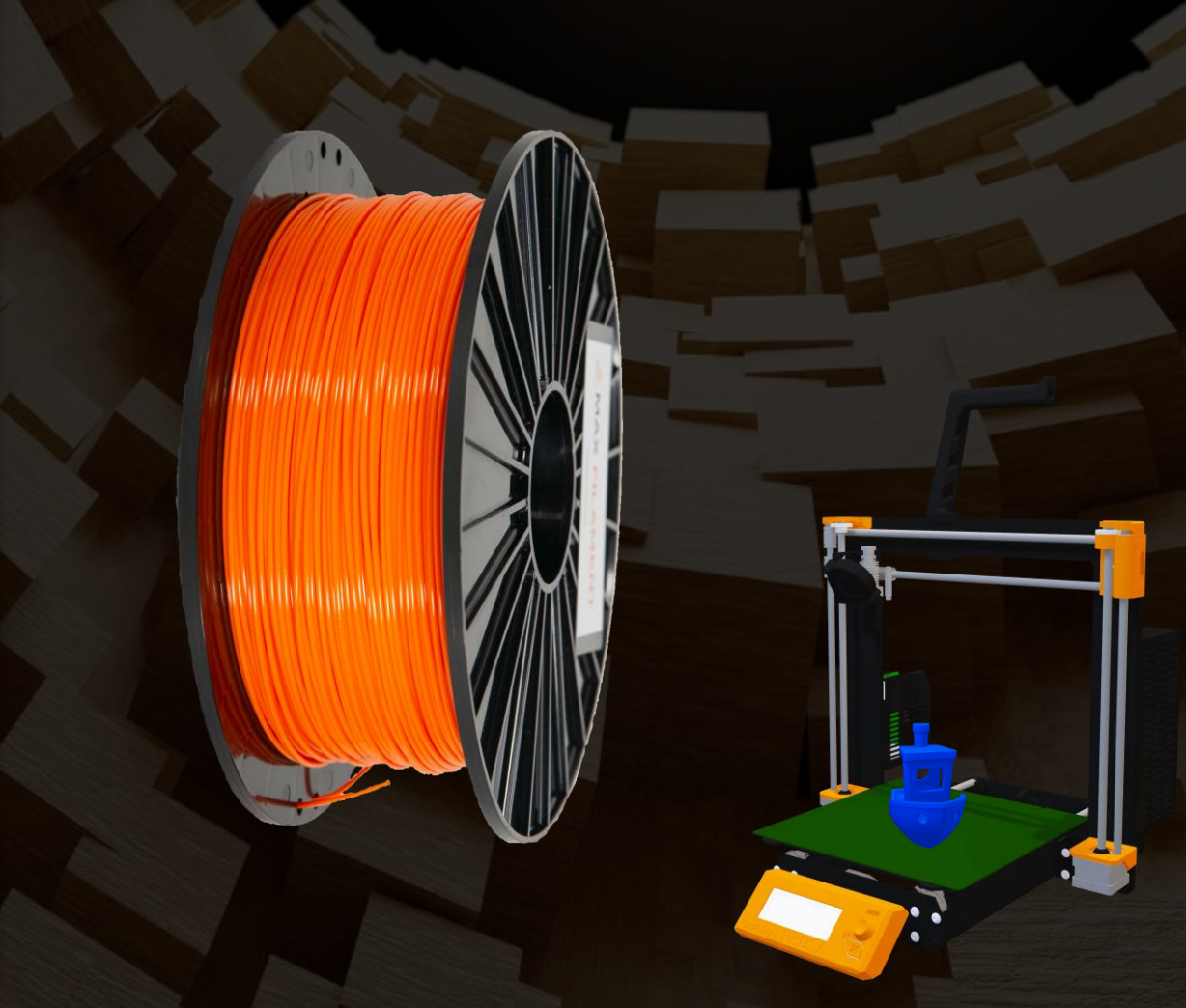

## **Avantages/Inconvénients**

## **Points forts**

- Rapidité
- Peu d'outils utilisés
- Géométries complexes

## **Points faibles**

- Résistance mécanique faible
- Volumes restreints

## **Workflow**

CAD SIL Slicer G-Code Pièce imprimée STL Slicer G-Code

**y x**

r J

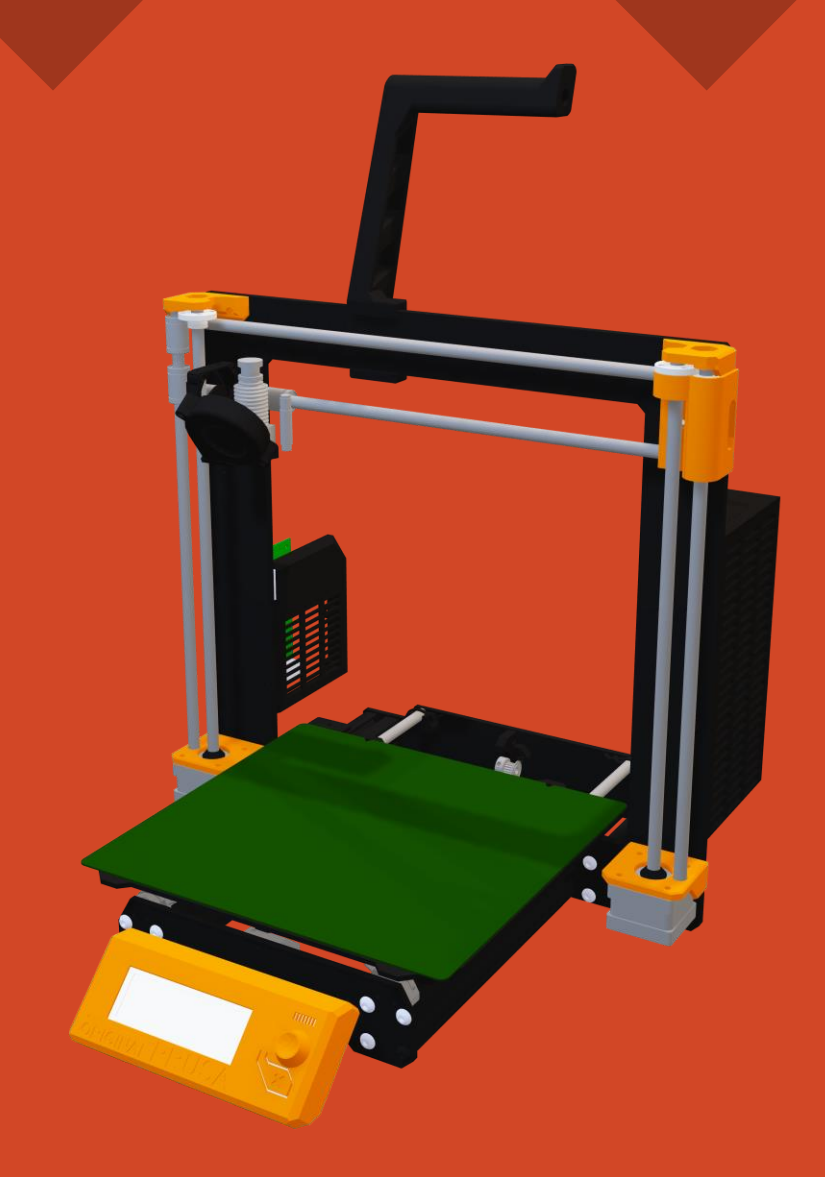

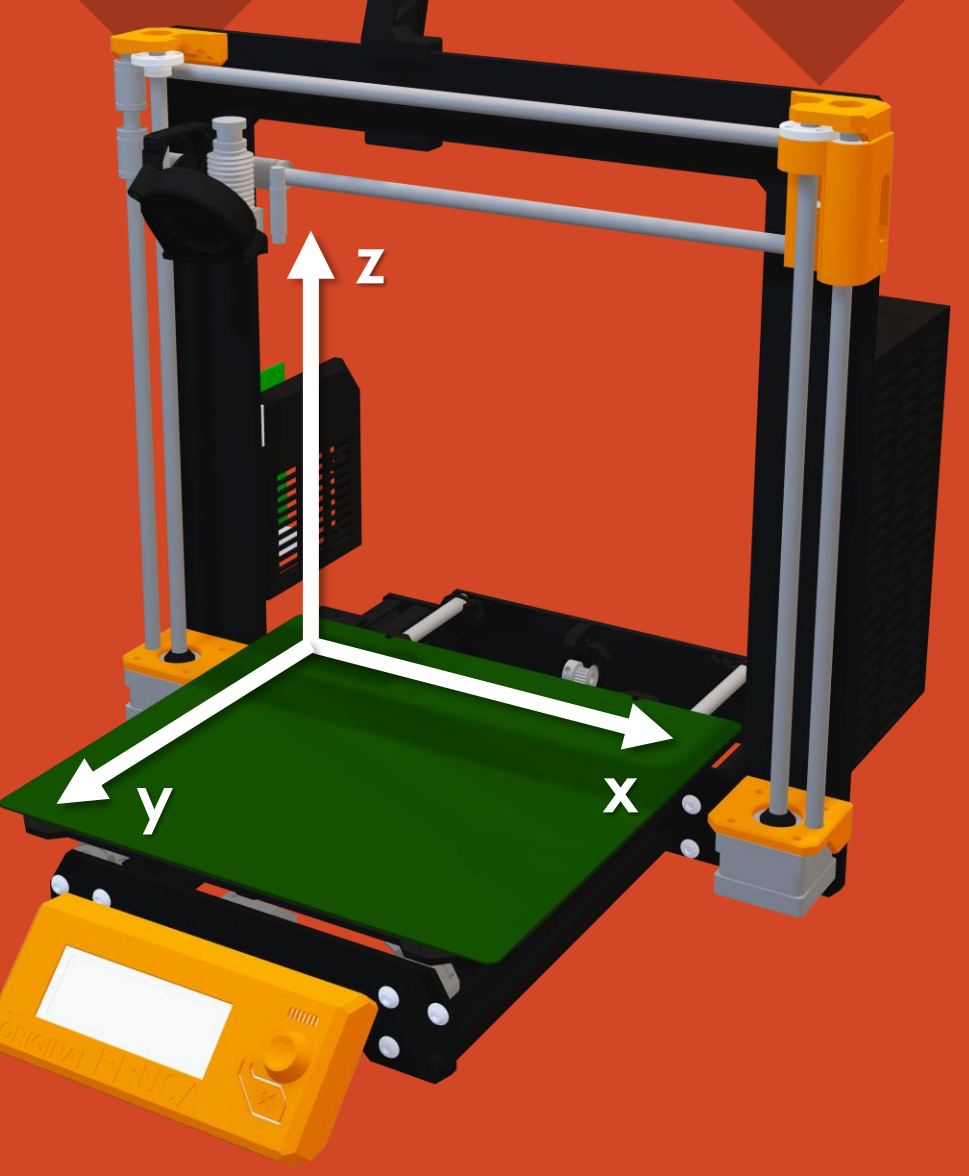

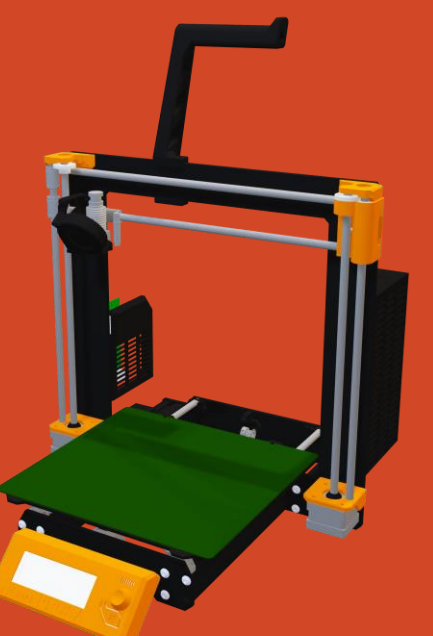

• **Simple et peu cher**

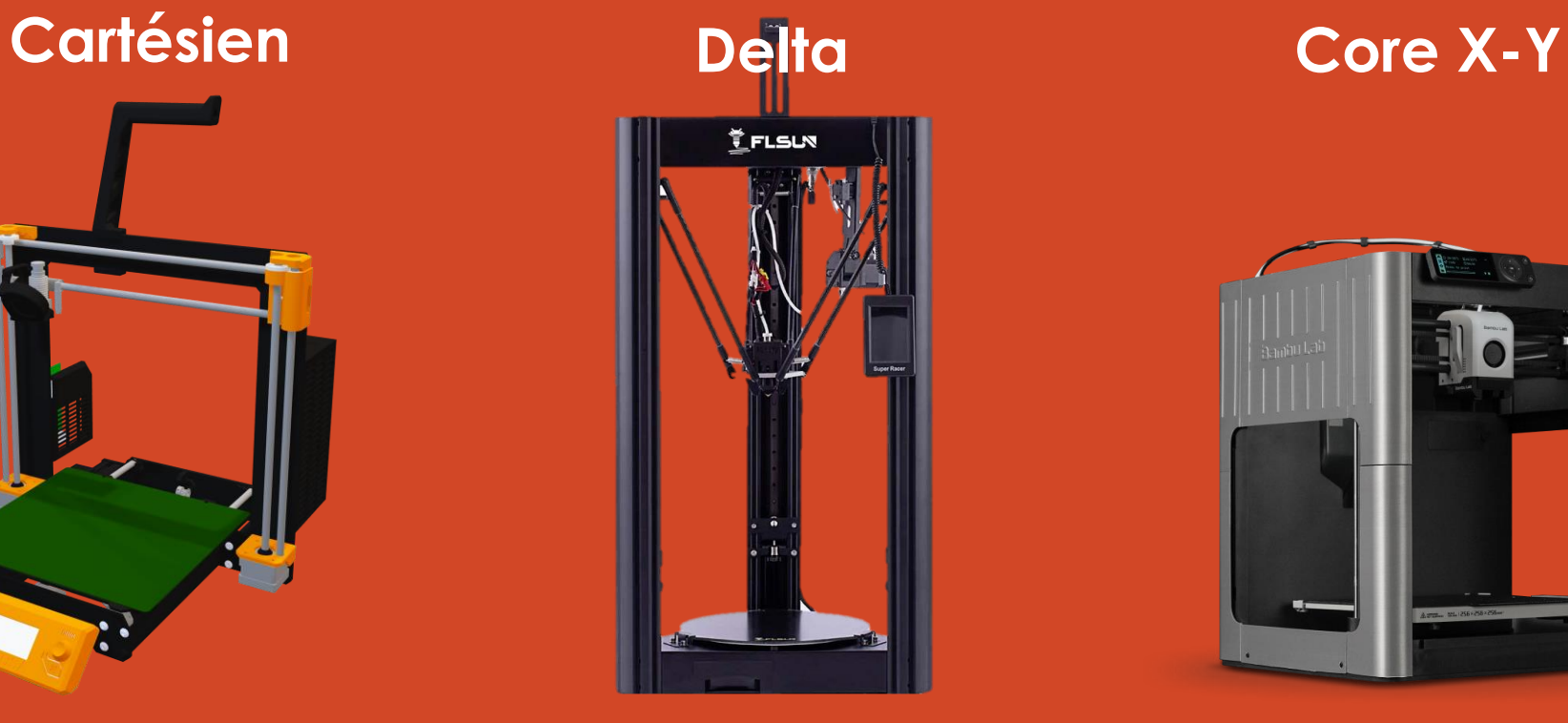

- **Rapide**
- **Déplacement complexe**
- **Volume d'impression faible**

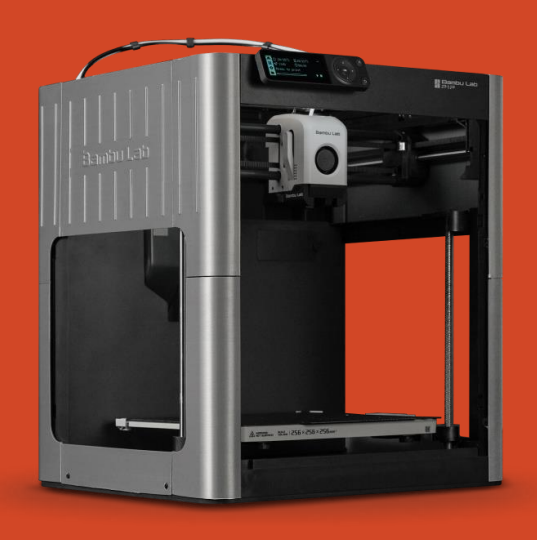

- **Très rapide**
- **Plus cher**

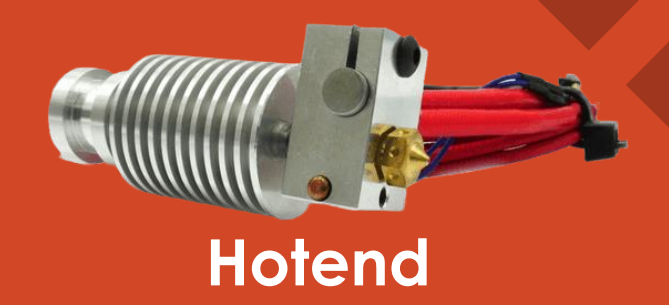

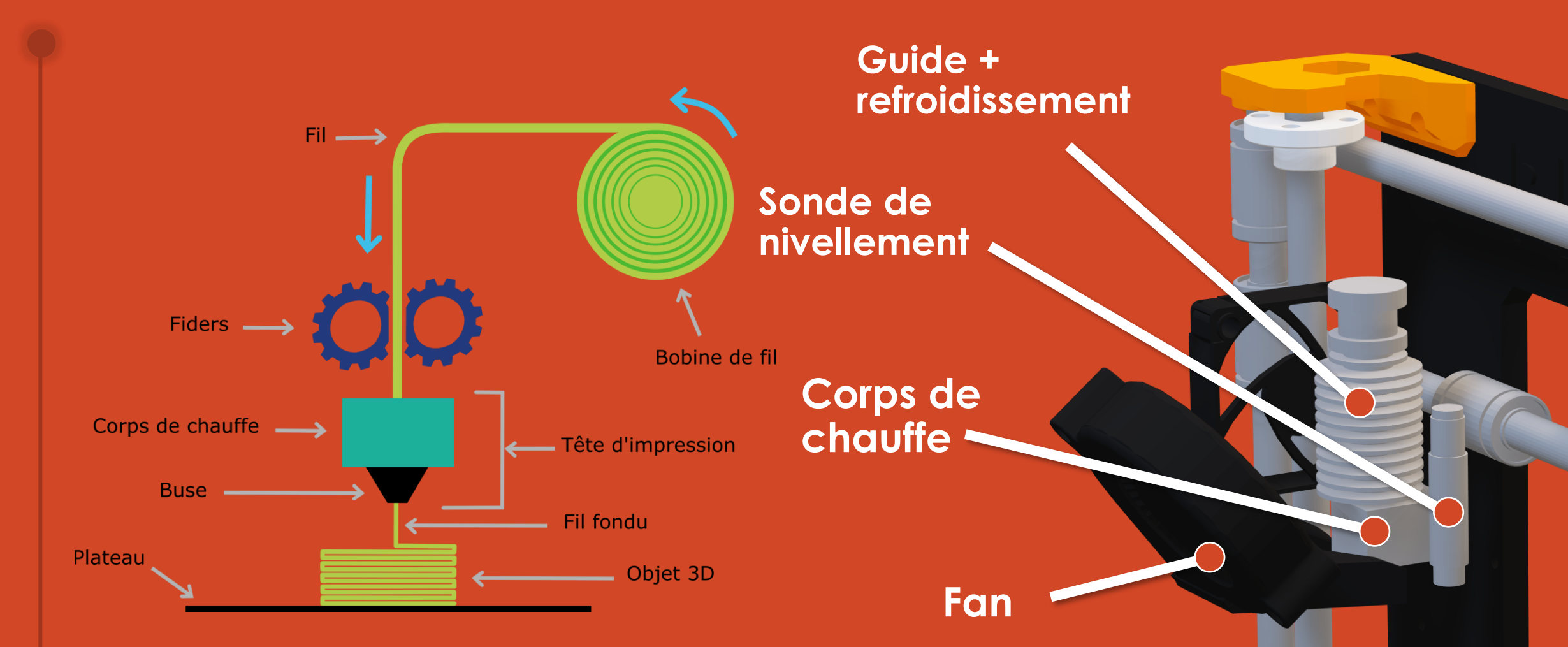

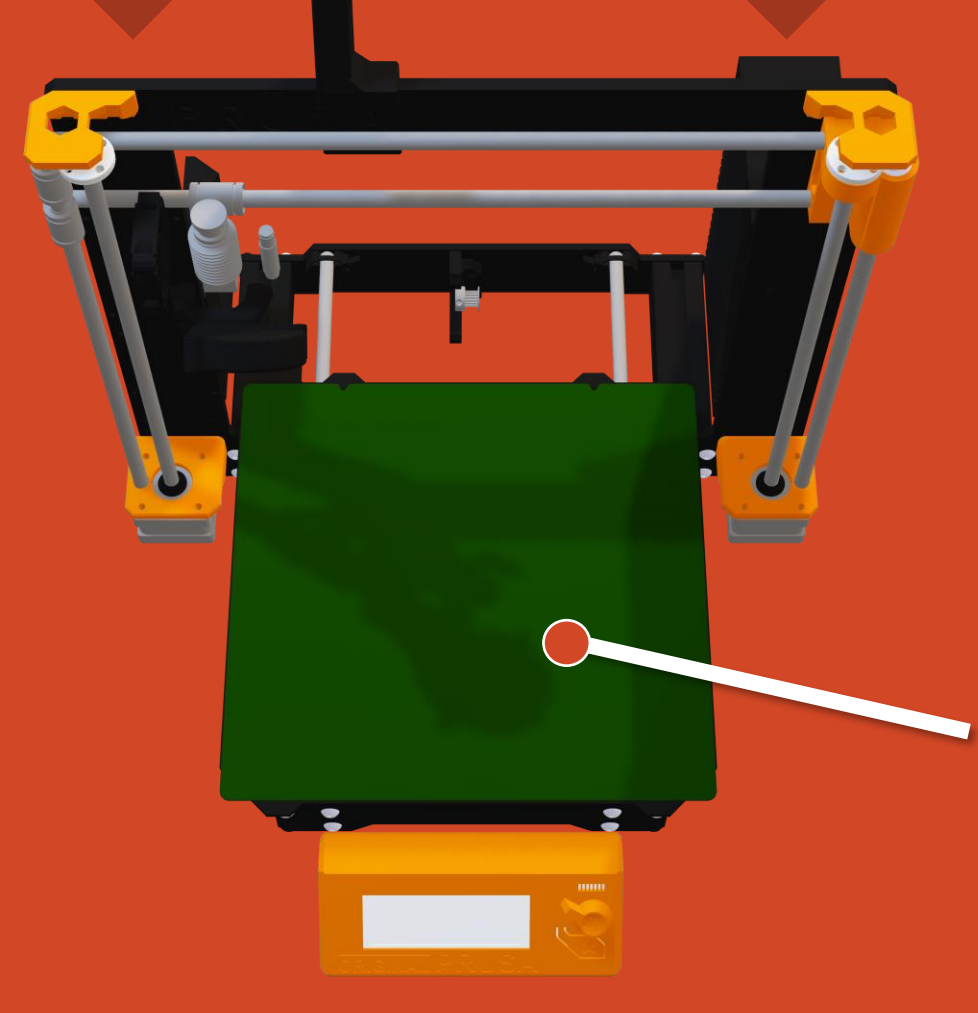

**Température : 50 – 120 °C > T\_transition\_vitreuse**

6  $\triangle$ 

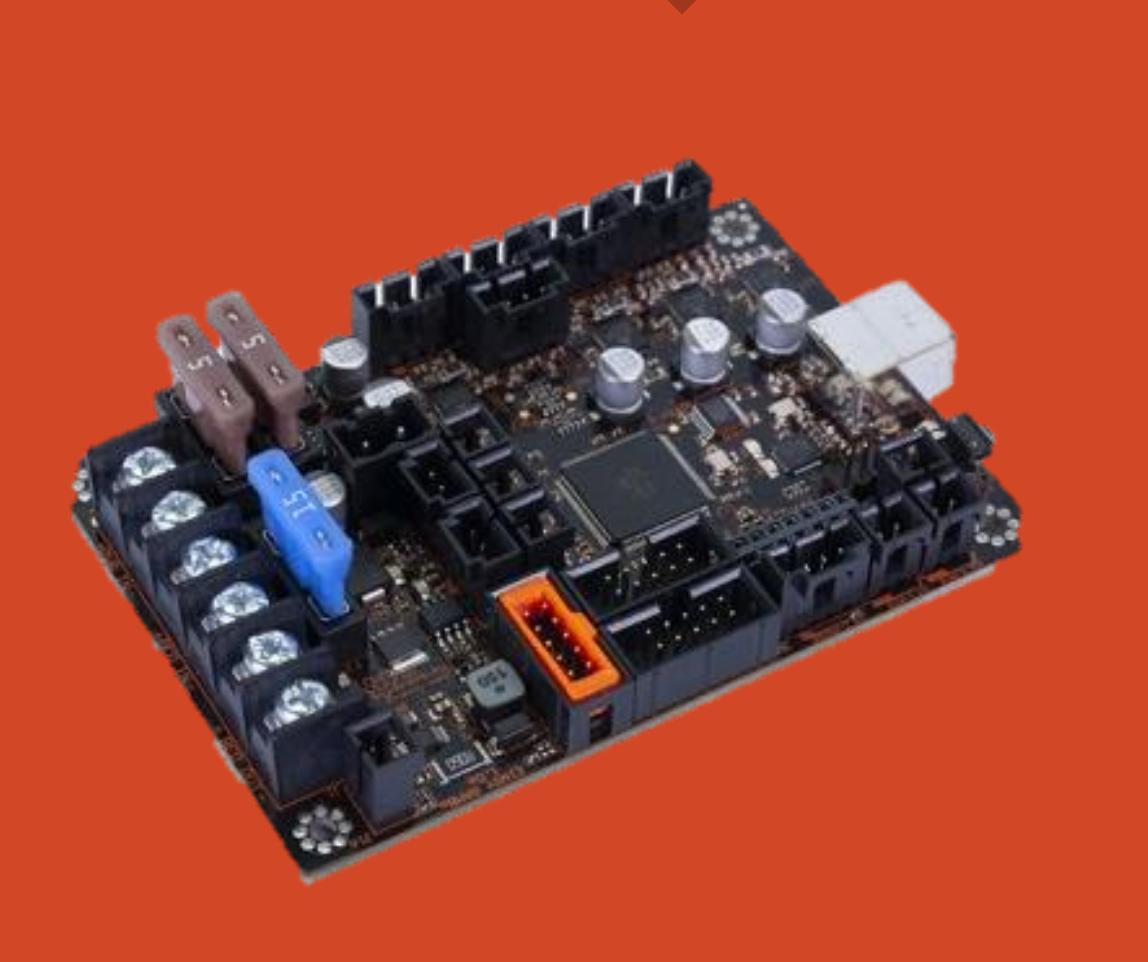

## **Plan d'aujourd'hui**

#### **1 Généralités**

#### **2 Projet**

#### **3 Utilisation**

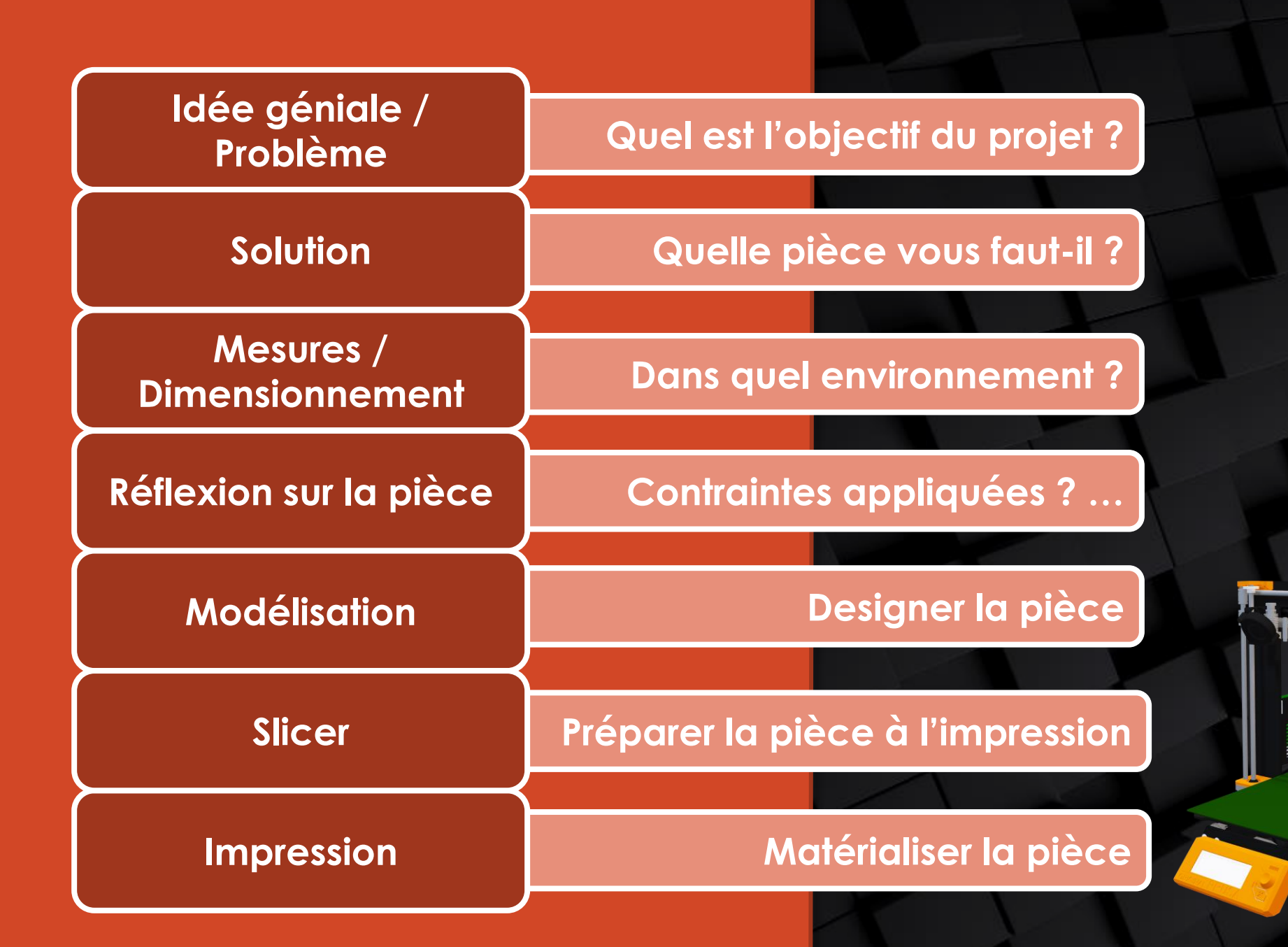

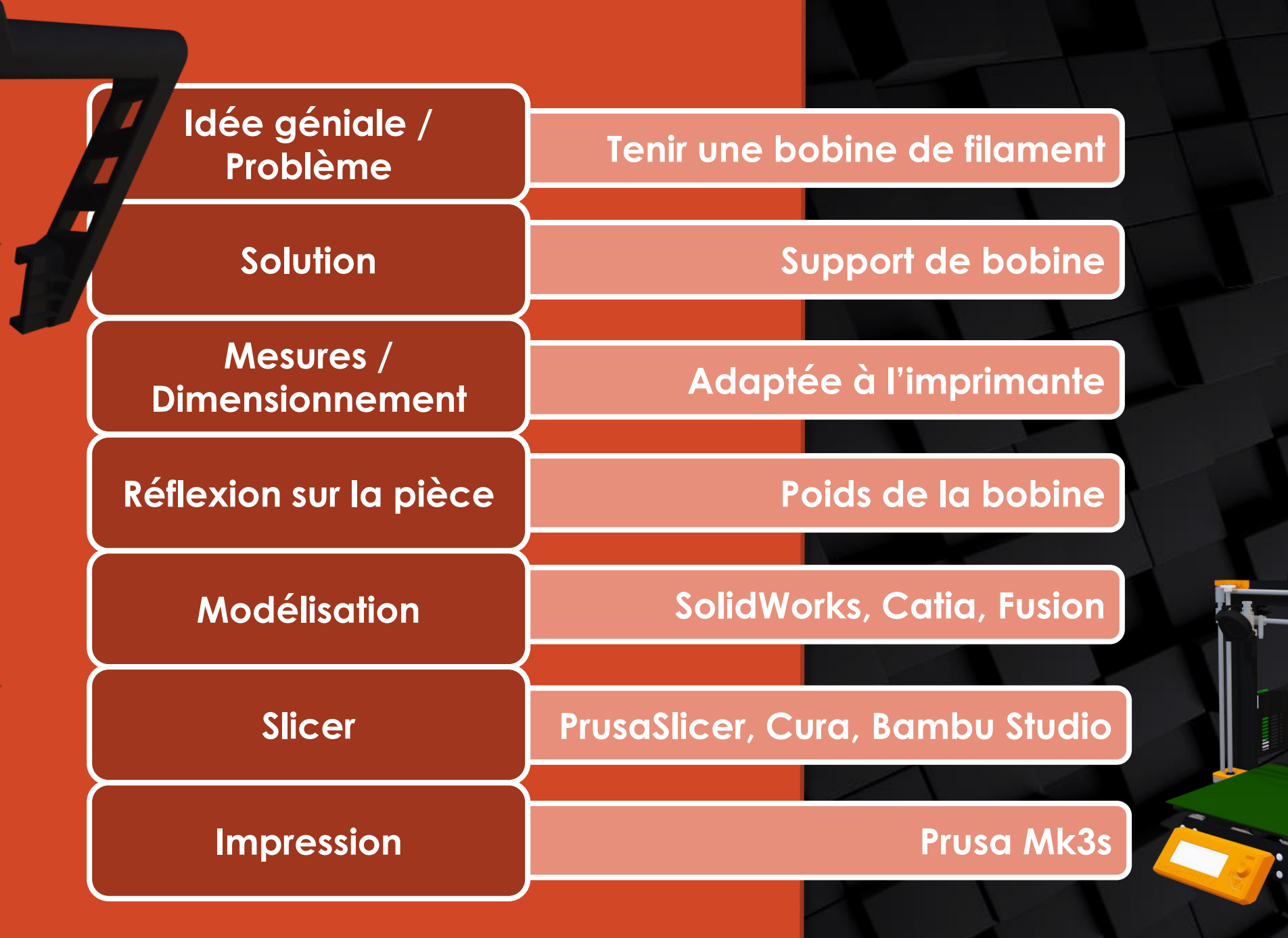

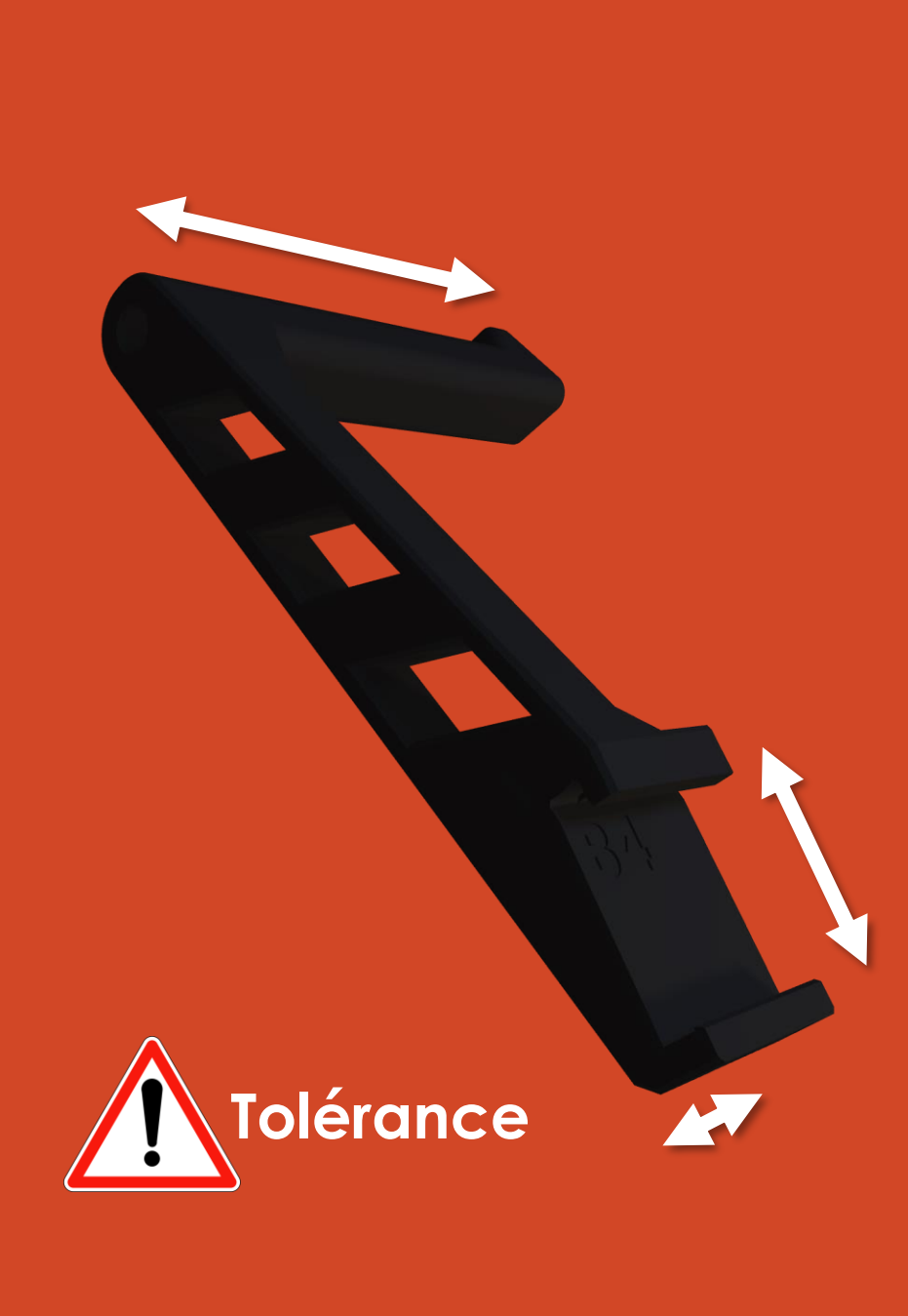

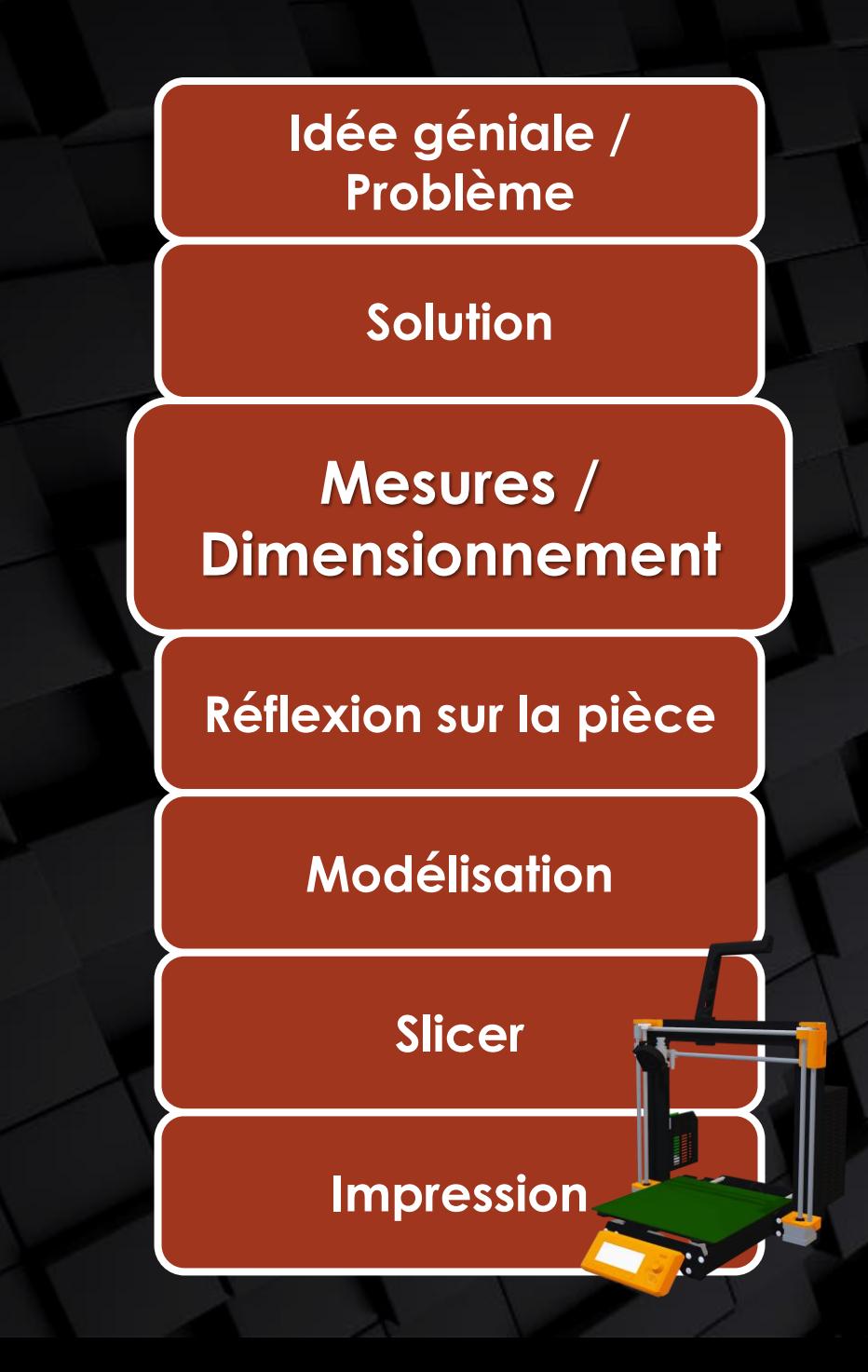

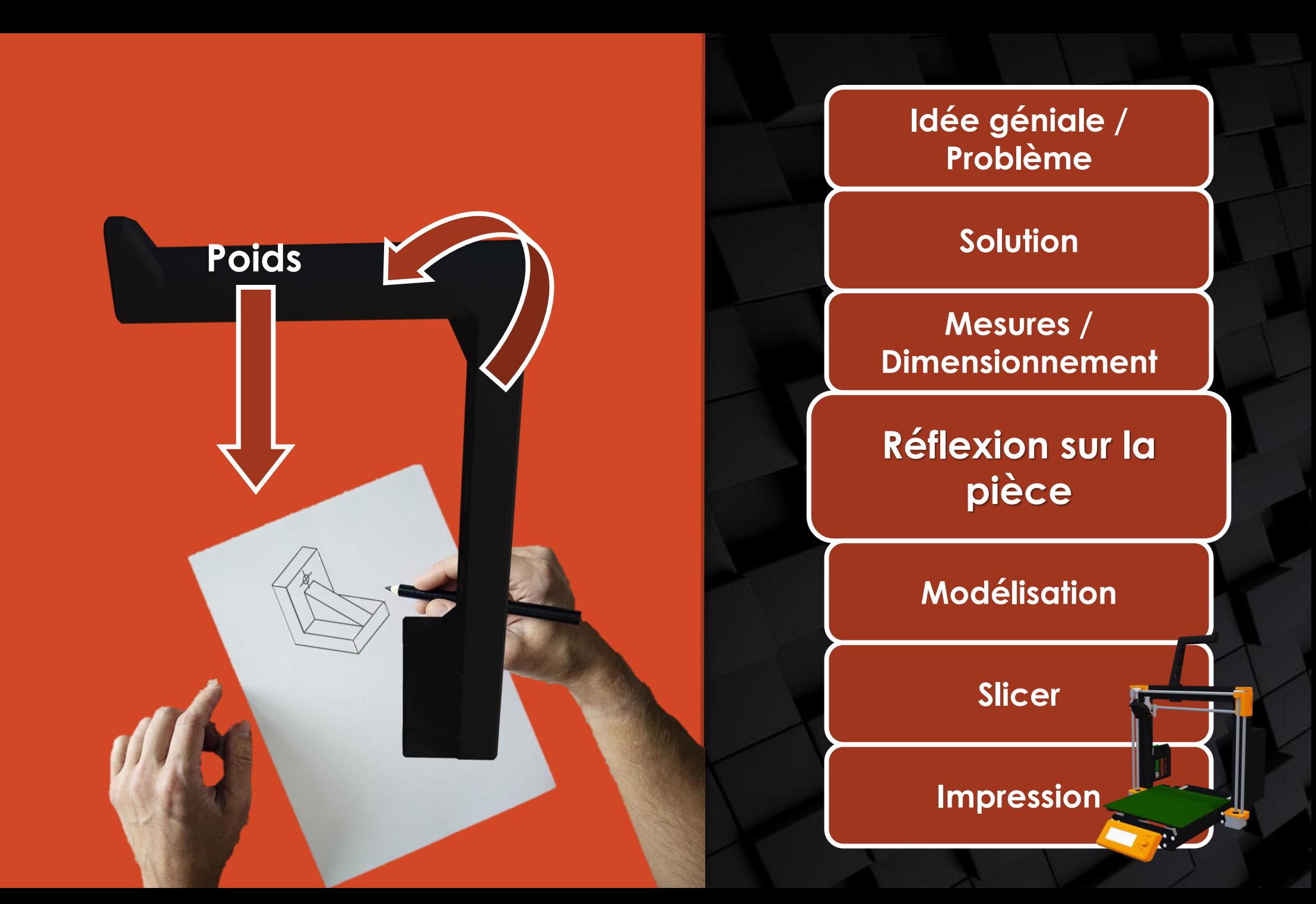

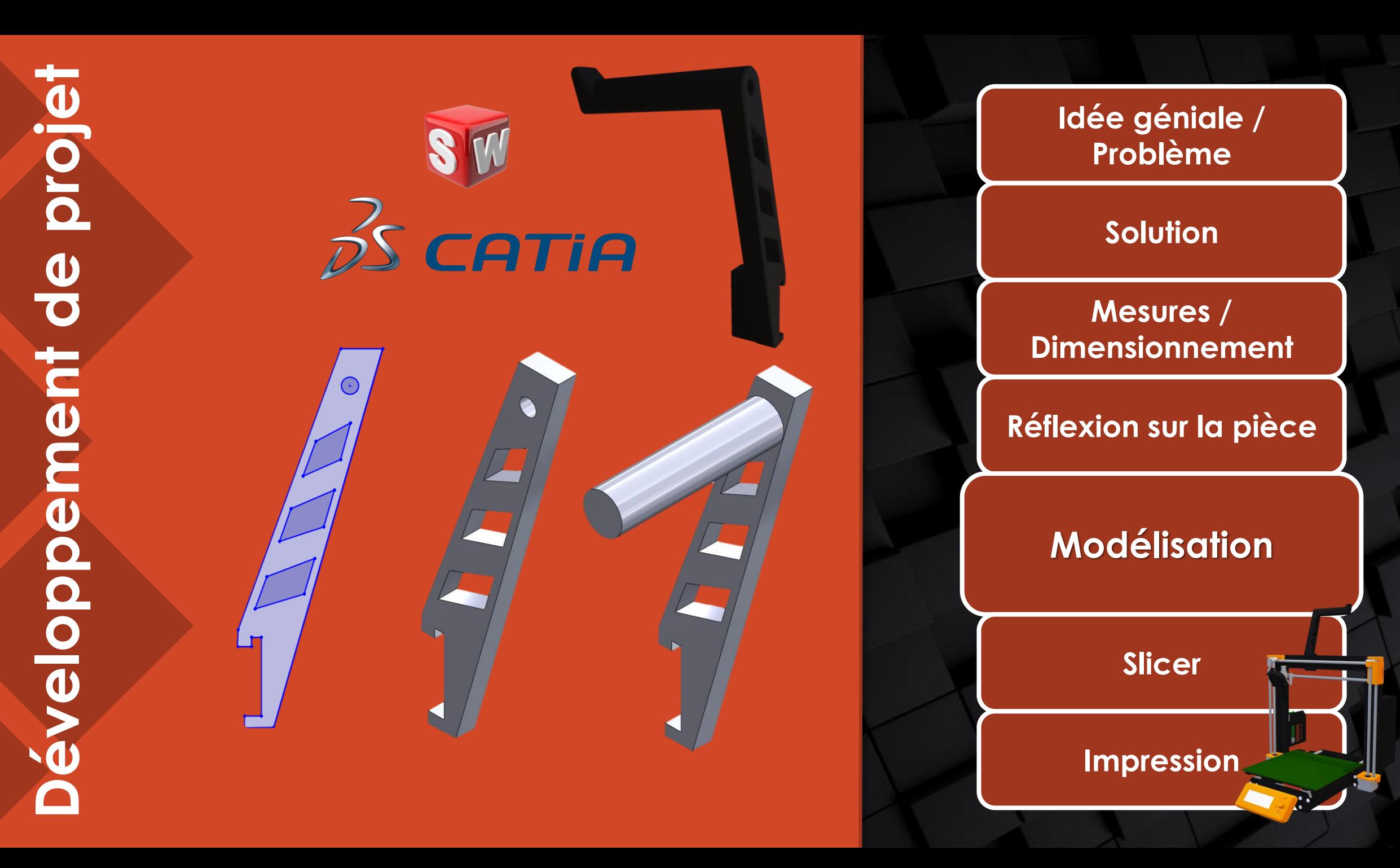

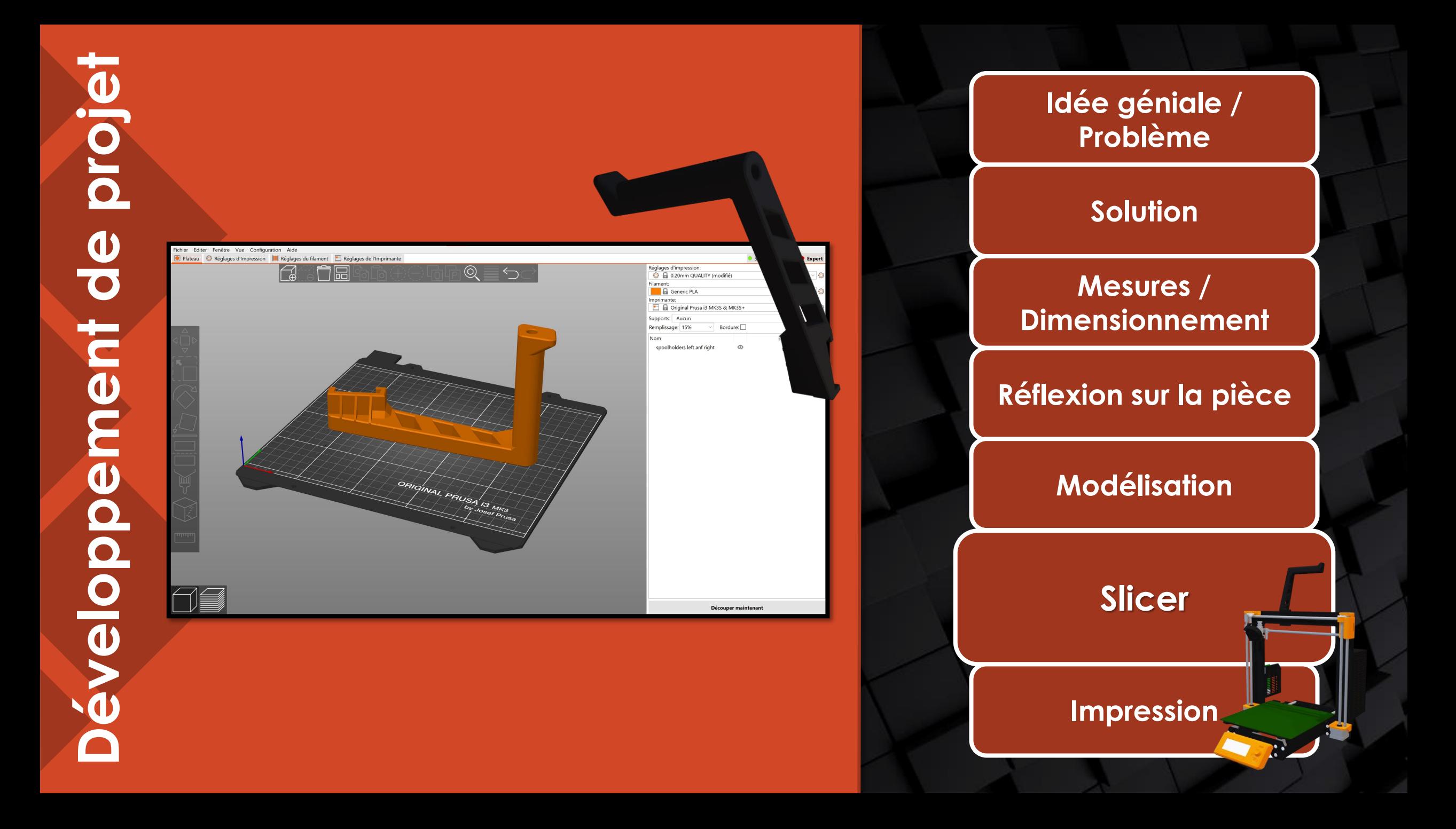

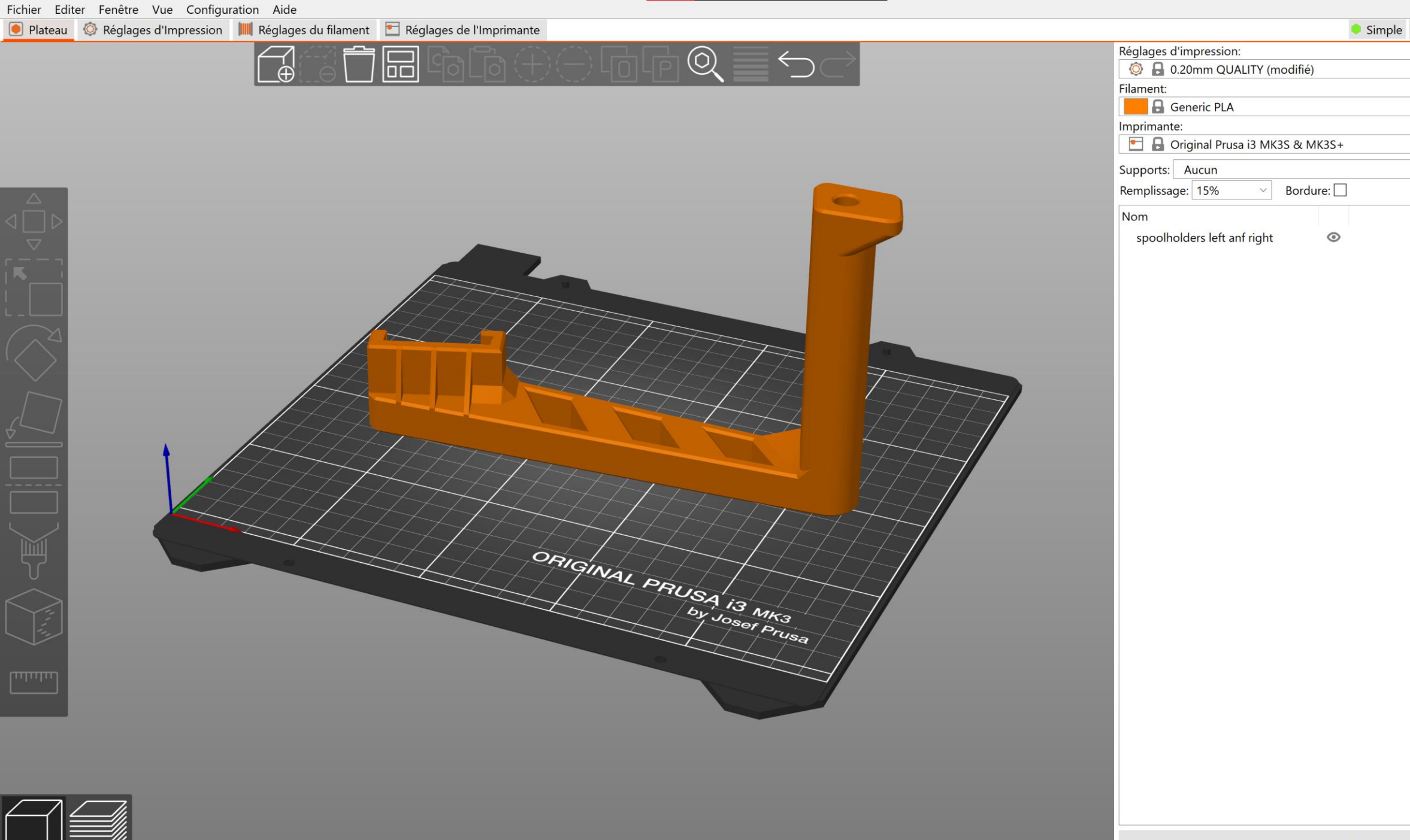

#### Simple Avancé Expert

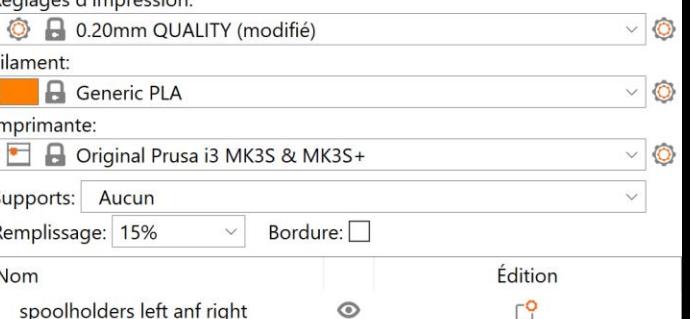

Découper maintenant

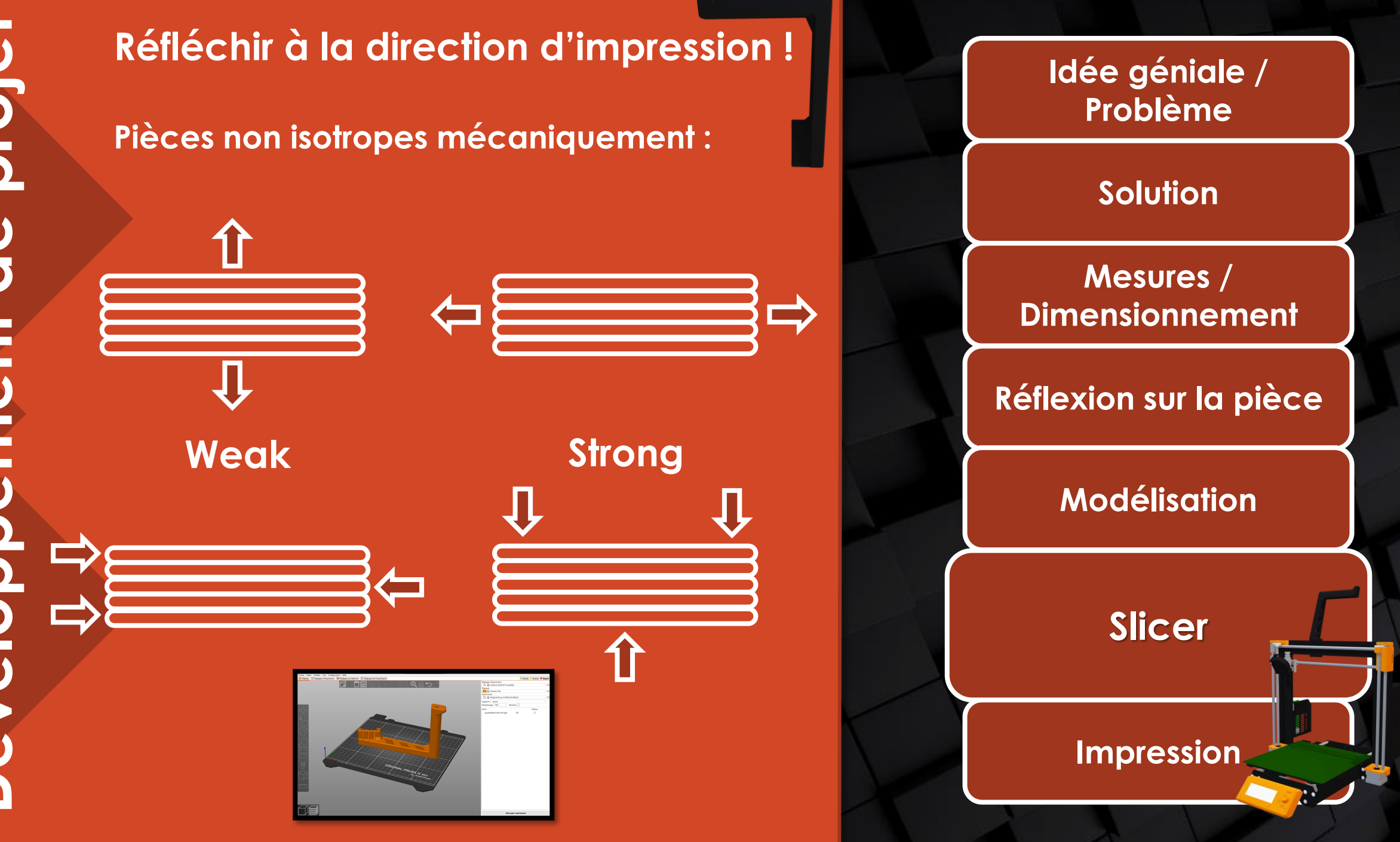

# **Réfléchir à la face d'impression !**

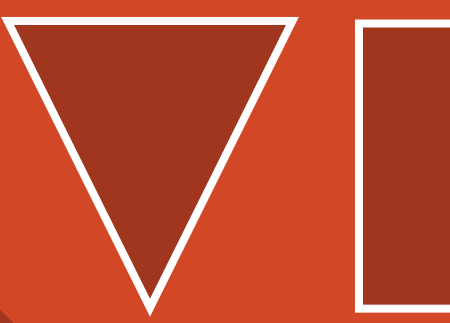

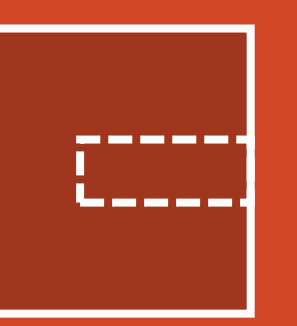

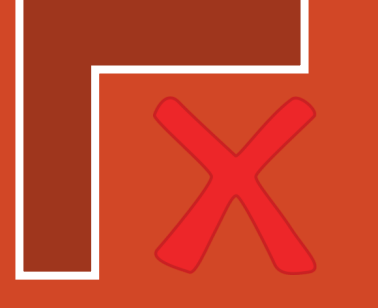

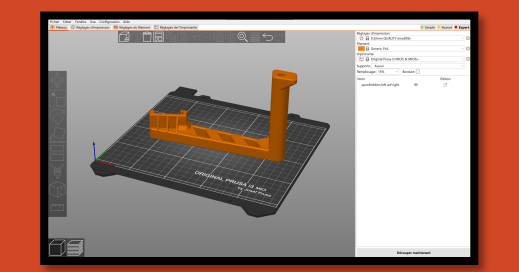

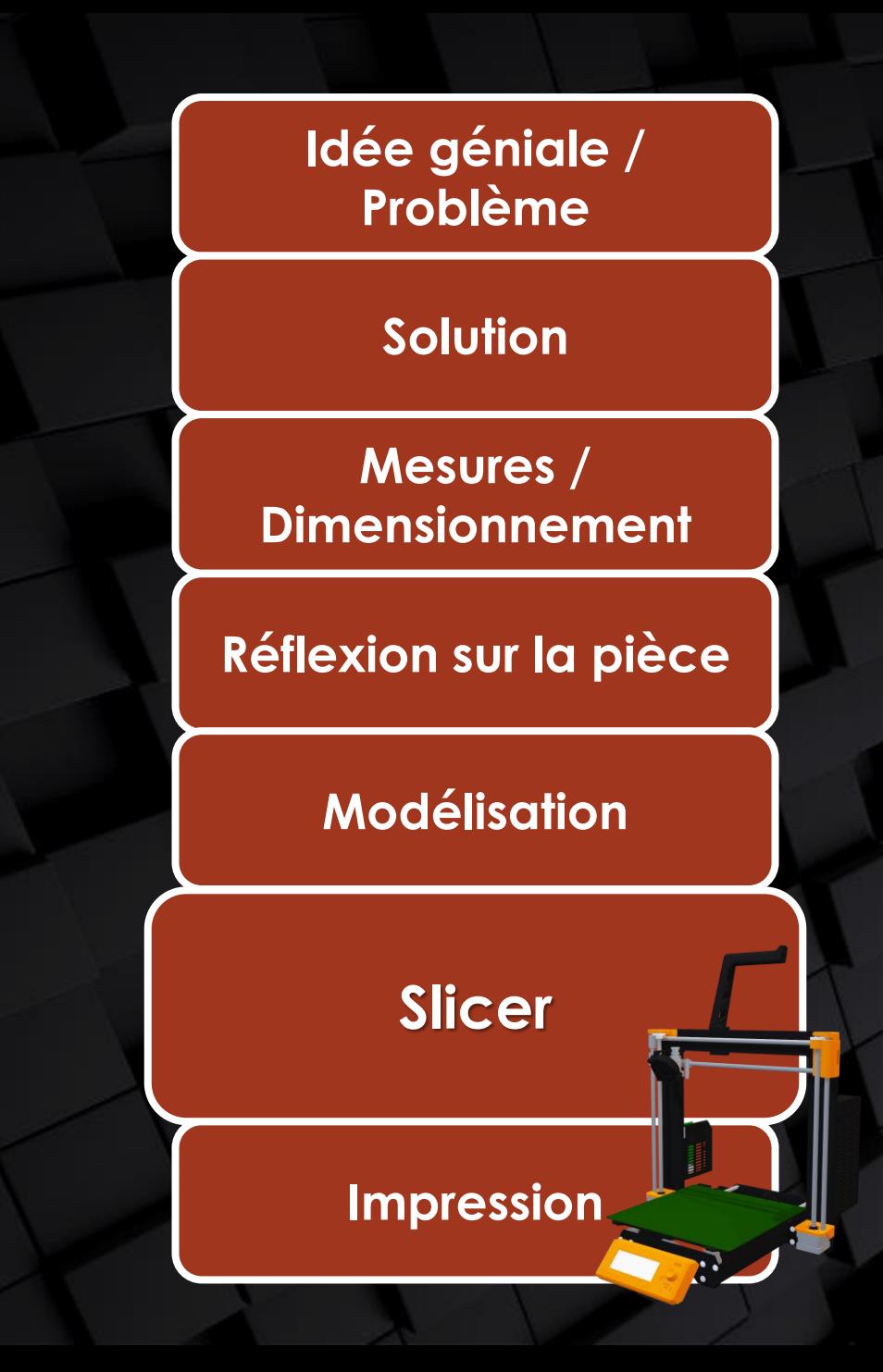

## **Eviter d'imprimer dans le vide !**

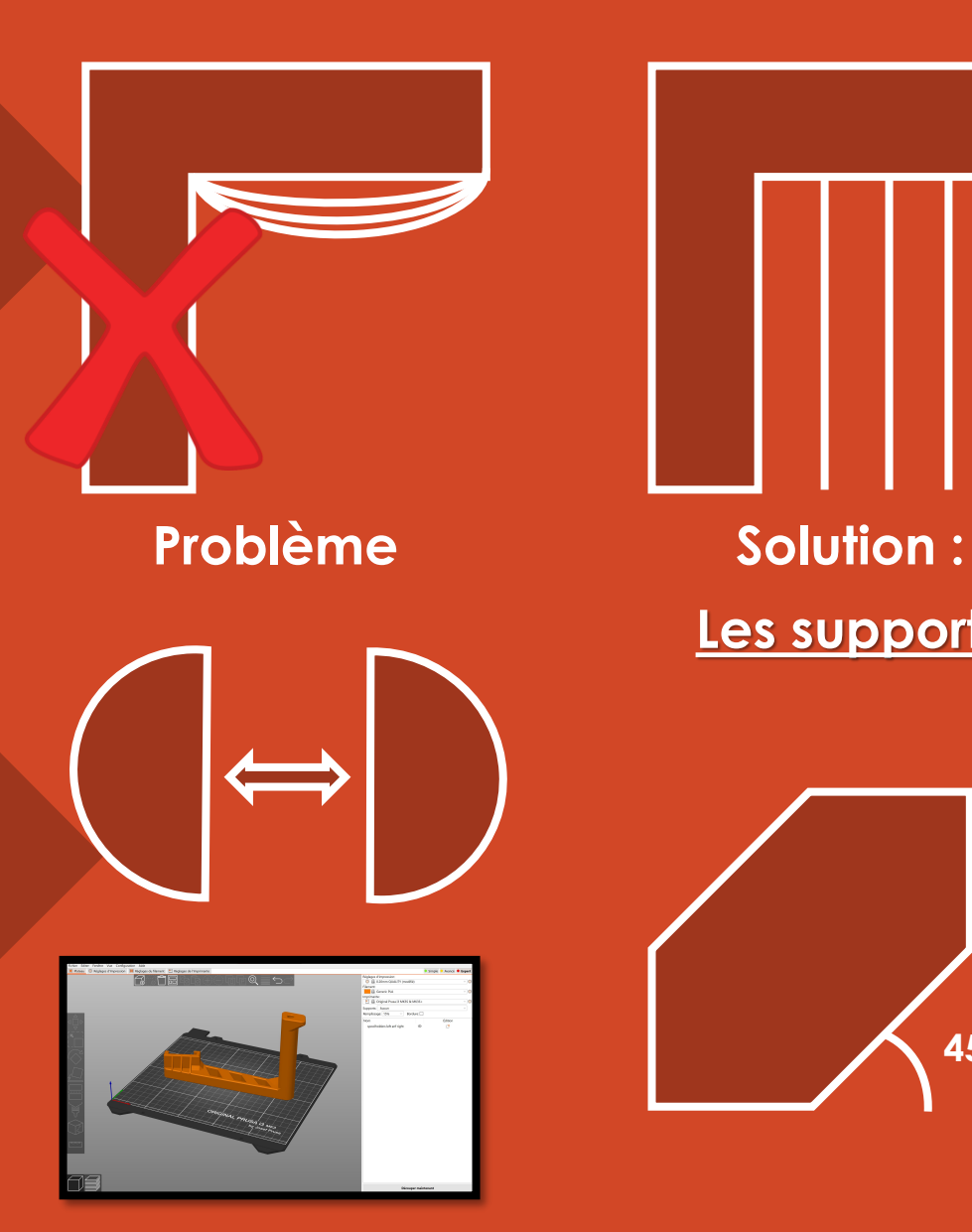

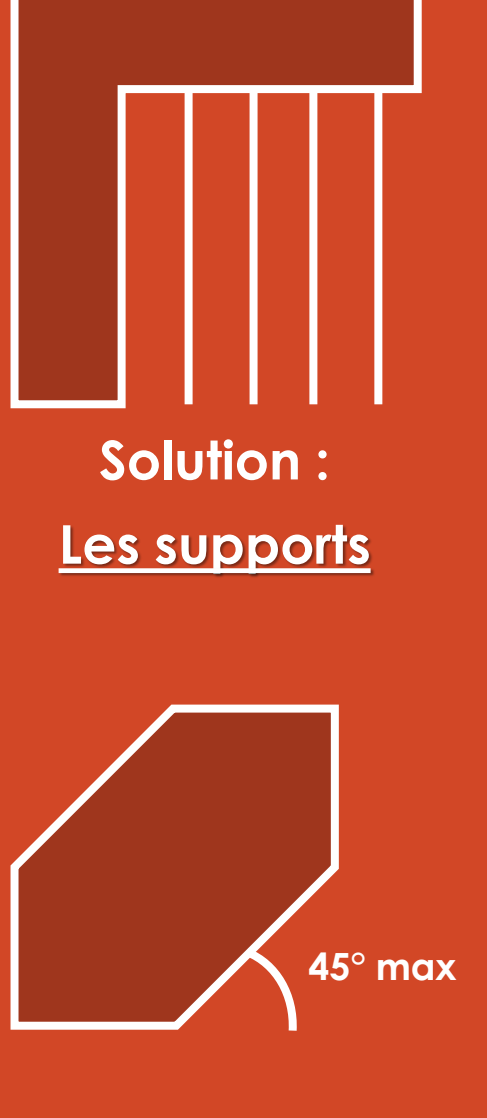

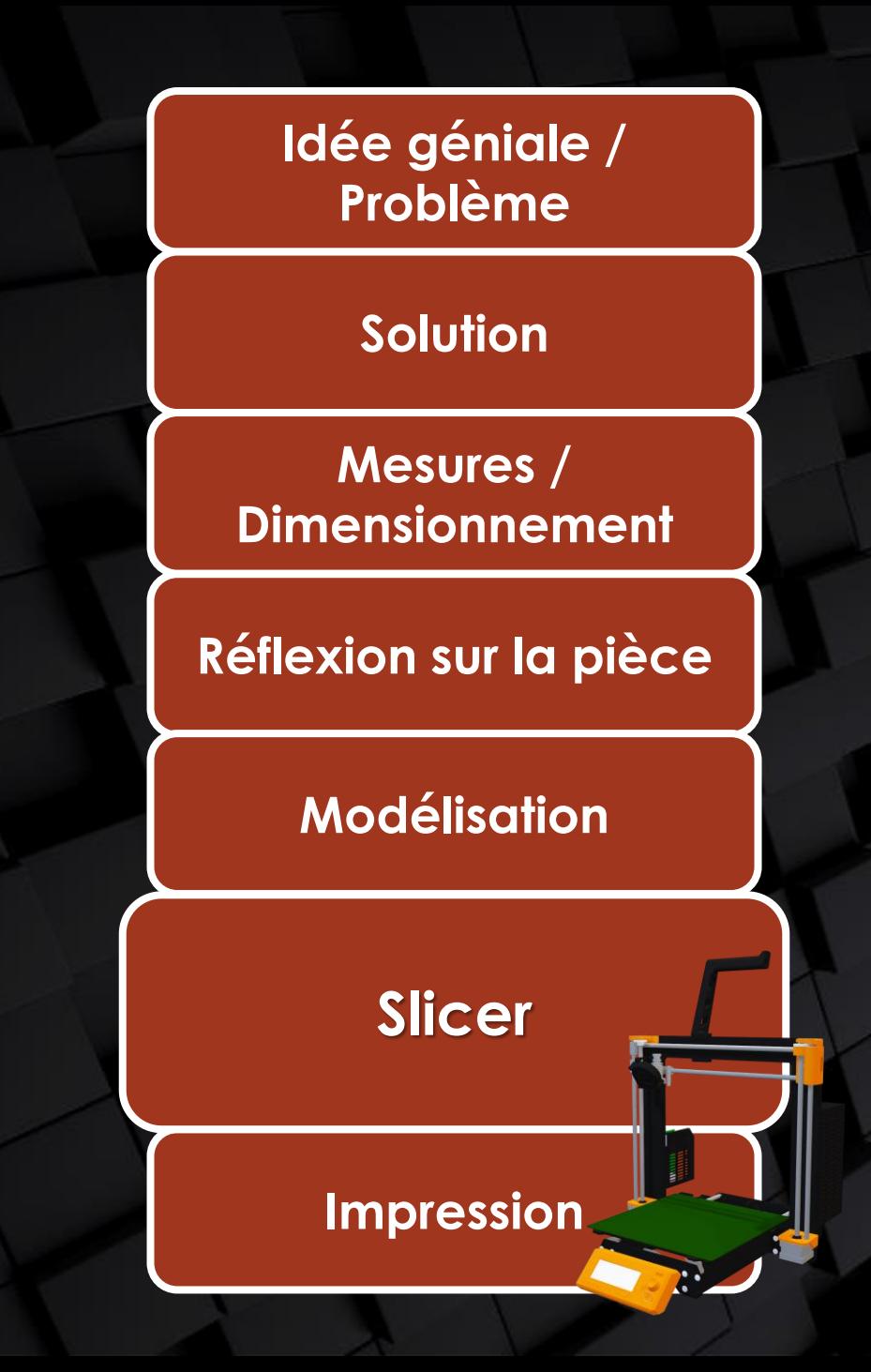

#### Simple Avancé Expert

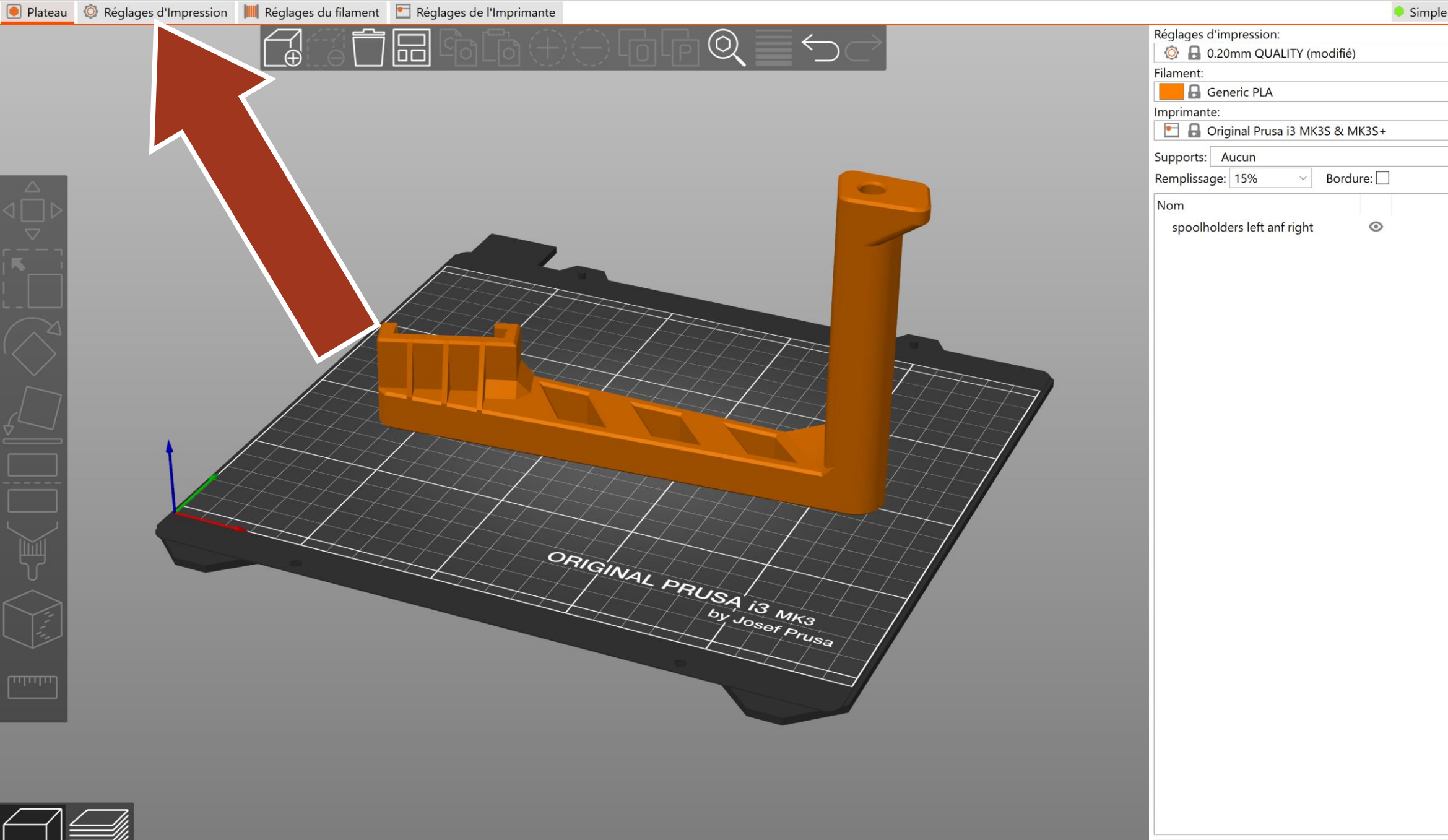

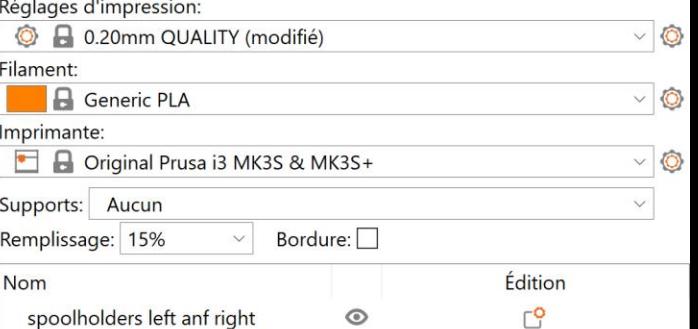

Découper maintenant

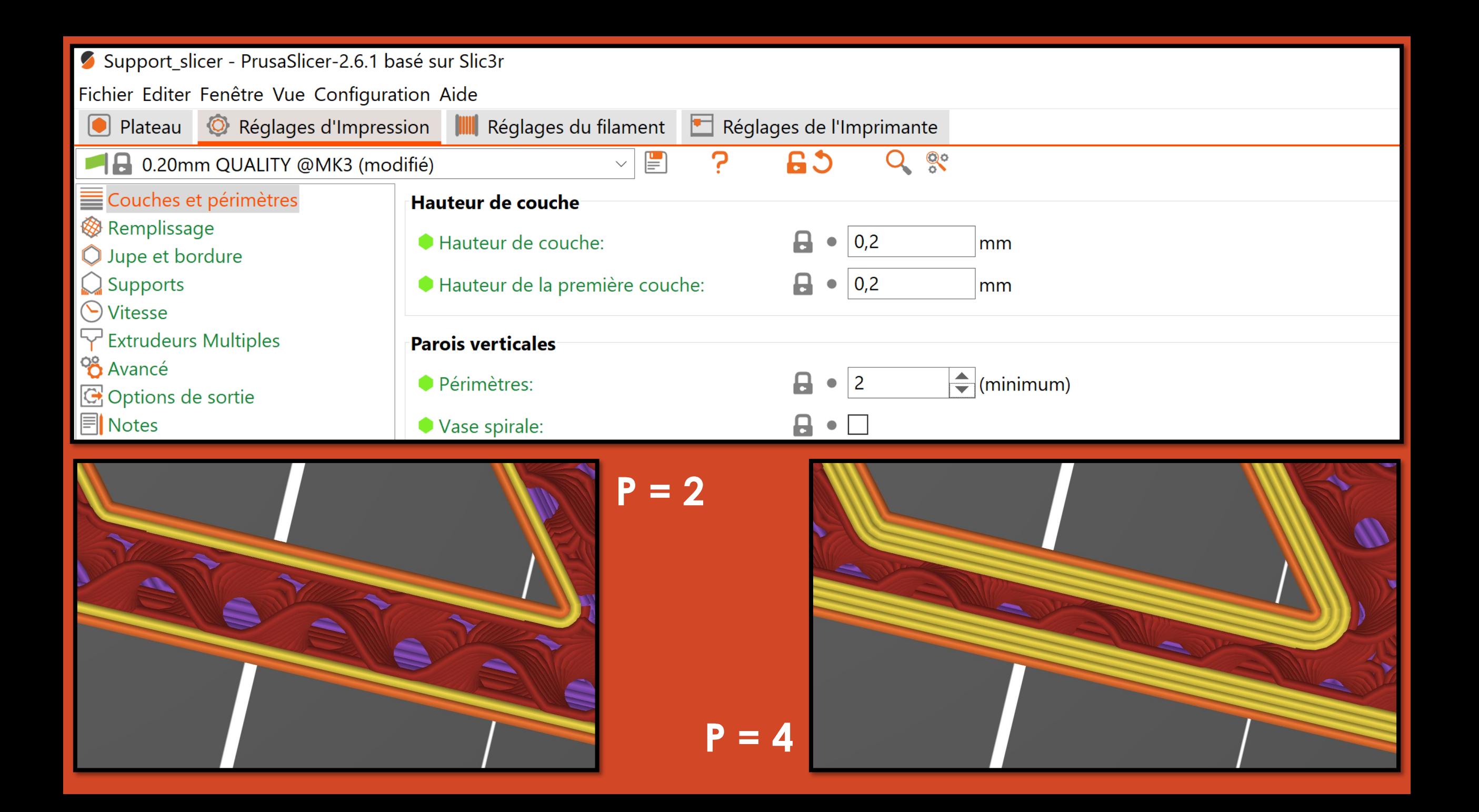

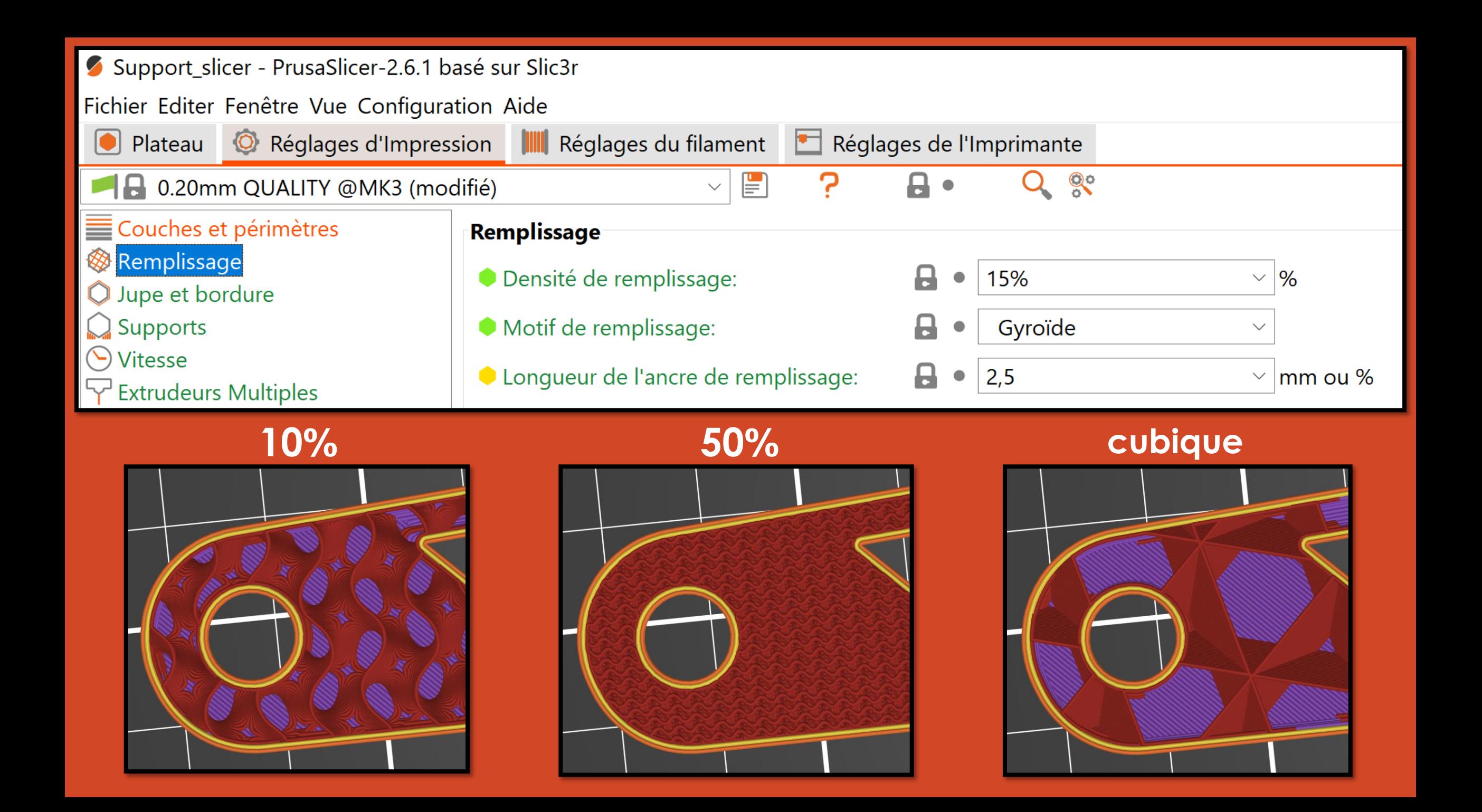

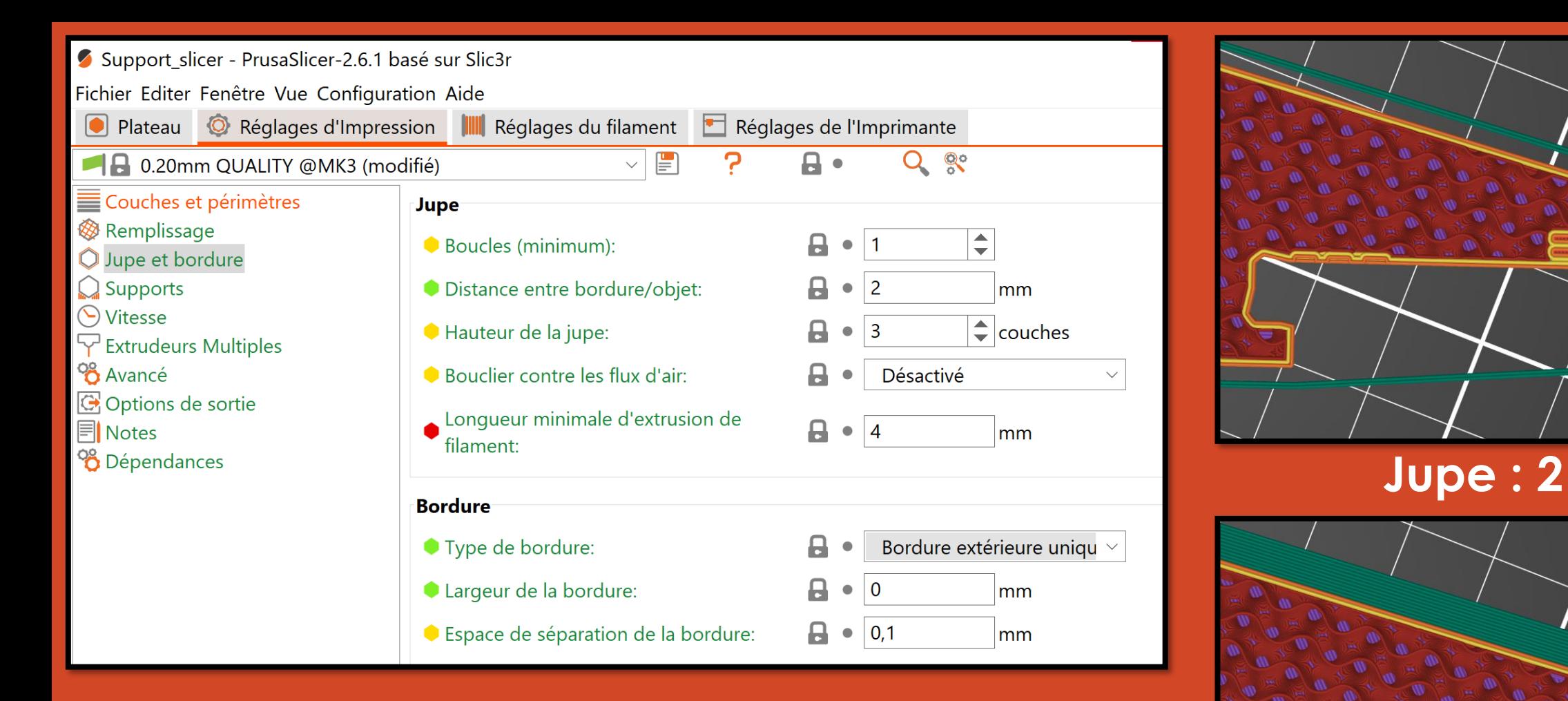

- **Jupe : contour de la pièce / s'assurer de la position**
- **Bordure : Adhérence au plateau (attention au warping)**

## **Bordure : 5mm**

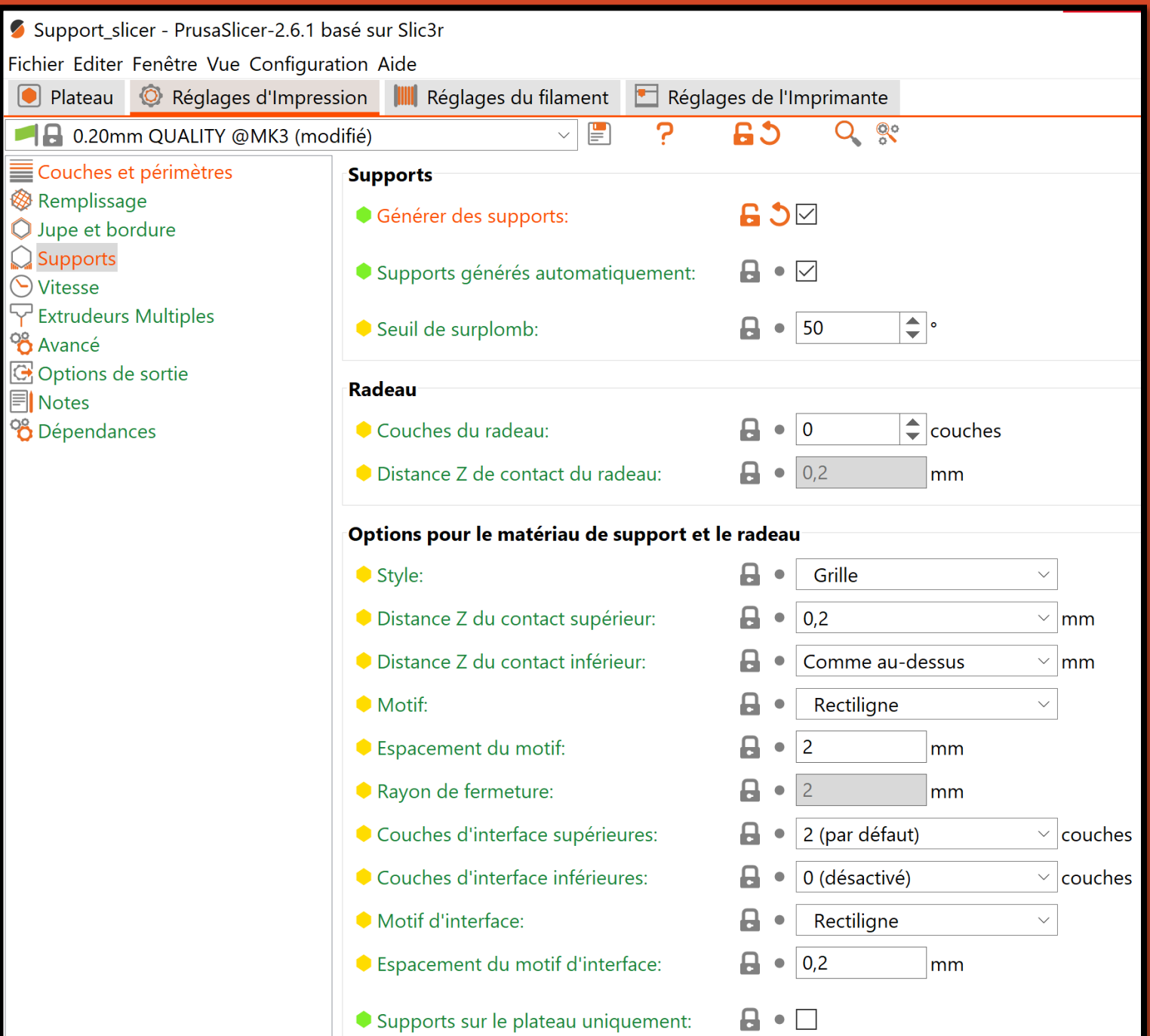

Fichier

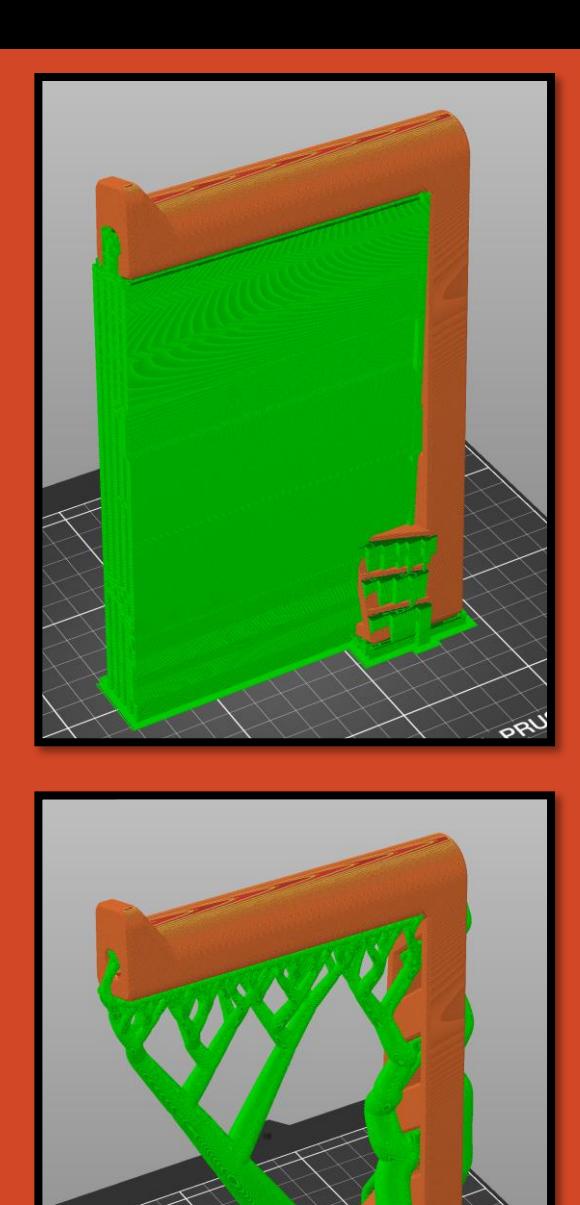

## **Grid**

## **Tree**

 $\partial \mathcal{S}$ 

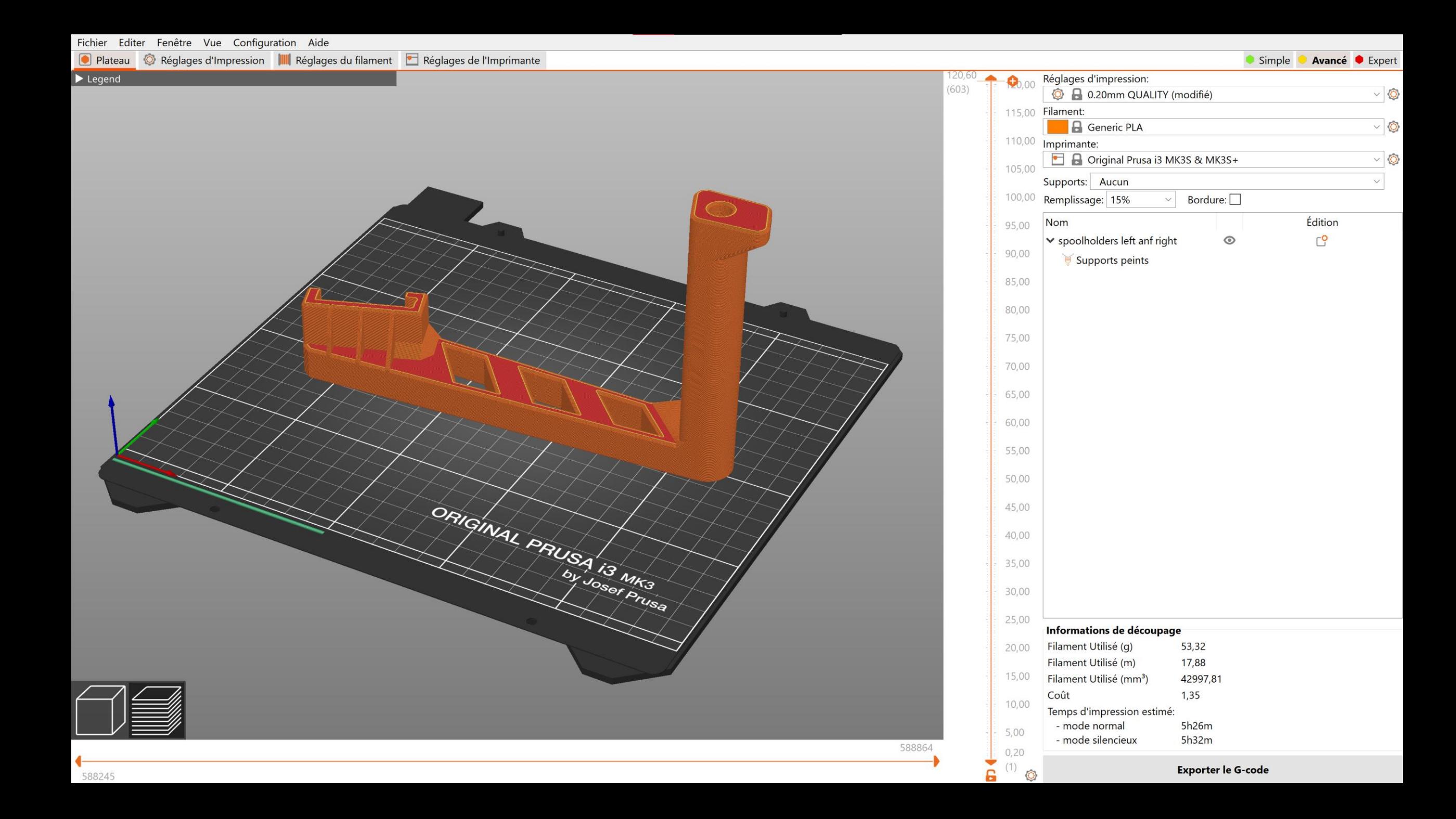

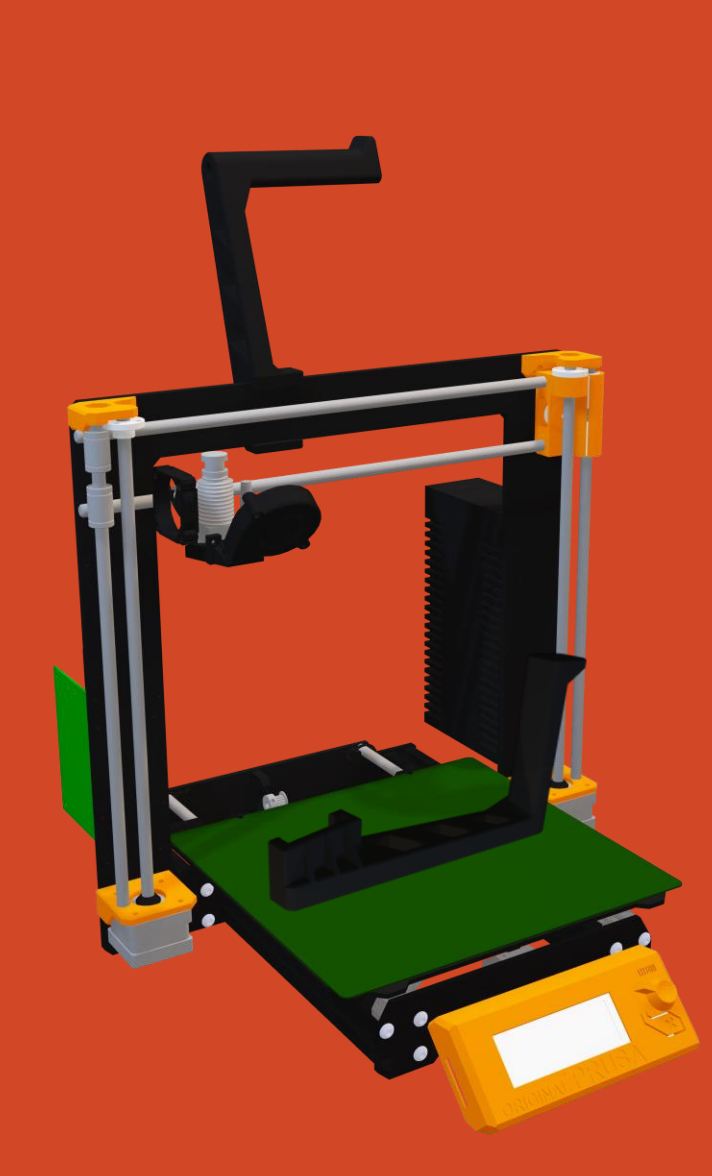

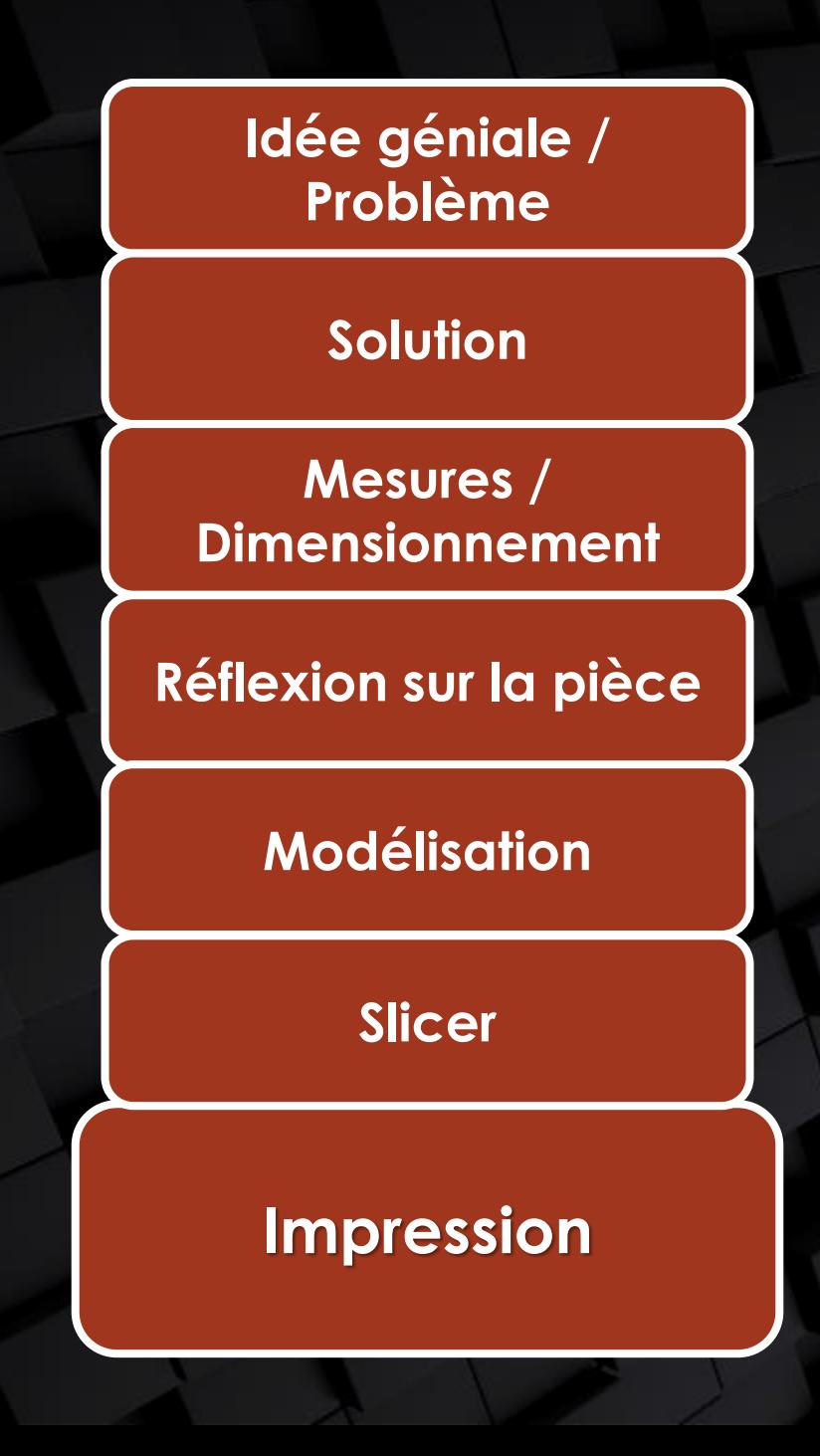

## **Plan d'aujourd'hui**

#### **1 Généralités**

#### **2 Projet**

#### **3 Utilisation**

## **Prusa MK3s**

- **Matériau** : PLA
- **Volume** : 250 x 210 x 210 mm3
- **Prix** :
	- 1.-/m non-membres
	- 1.-/10m membres
- **Simple extrusion**
- **Cartésien**

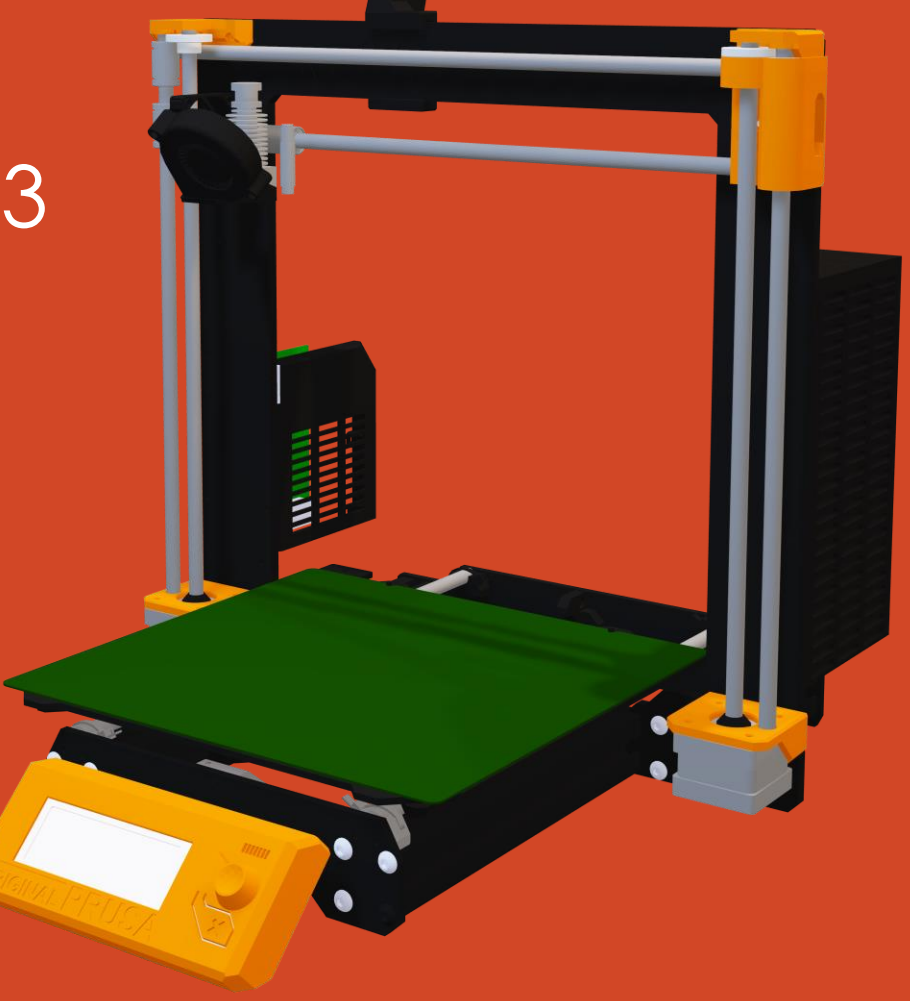

## **Changement de bobine**

- Preheat → PLA
- Unload filament
- Changer la bobine
- Load filament
- Attendre un message de l'imprimante et répondre
- Imprimer avec la nouvelle bobine

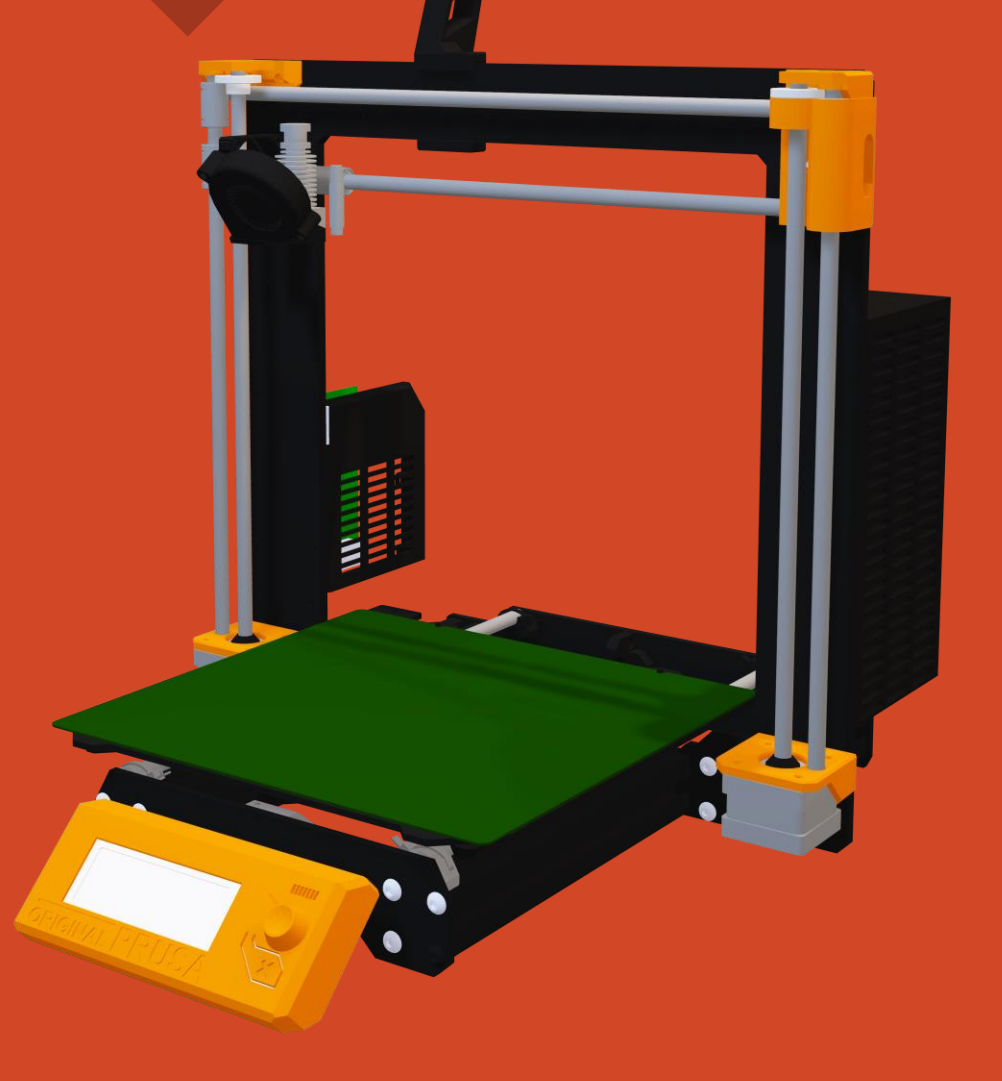

## **Préparation**

• Vérifier la quantité de fil • Vérifier la propreté de la surface d'impression • Pas trop de pièces à la fois

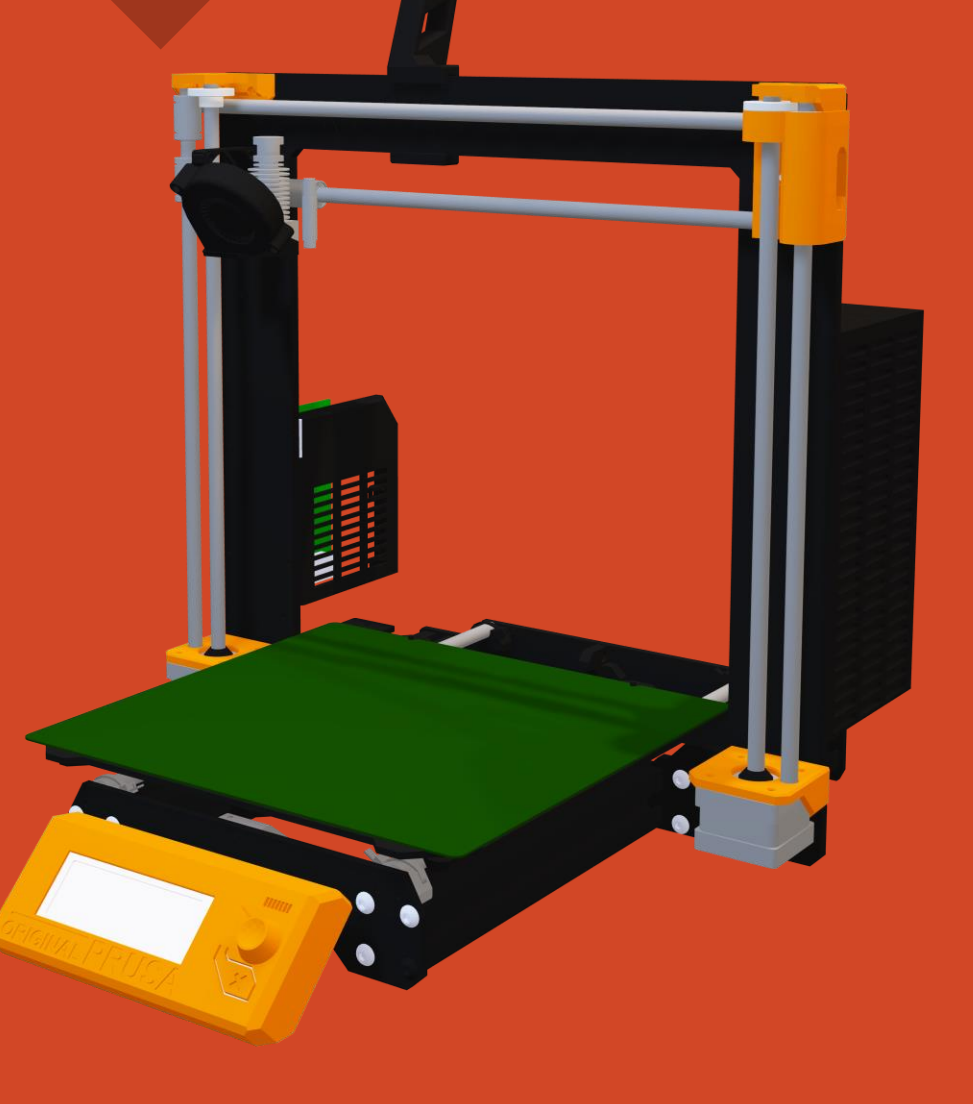

## **Début d'impression**

• Attendre que la première couche soit faite et s'assurer que toute la surface adhère • Sinon, bien nettoyer la surface et relancer l'impression → (alcool isopropylique sur papier ménage)

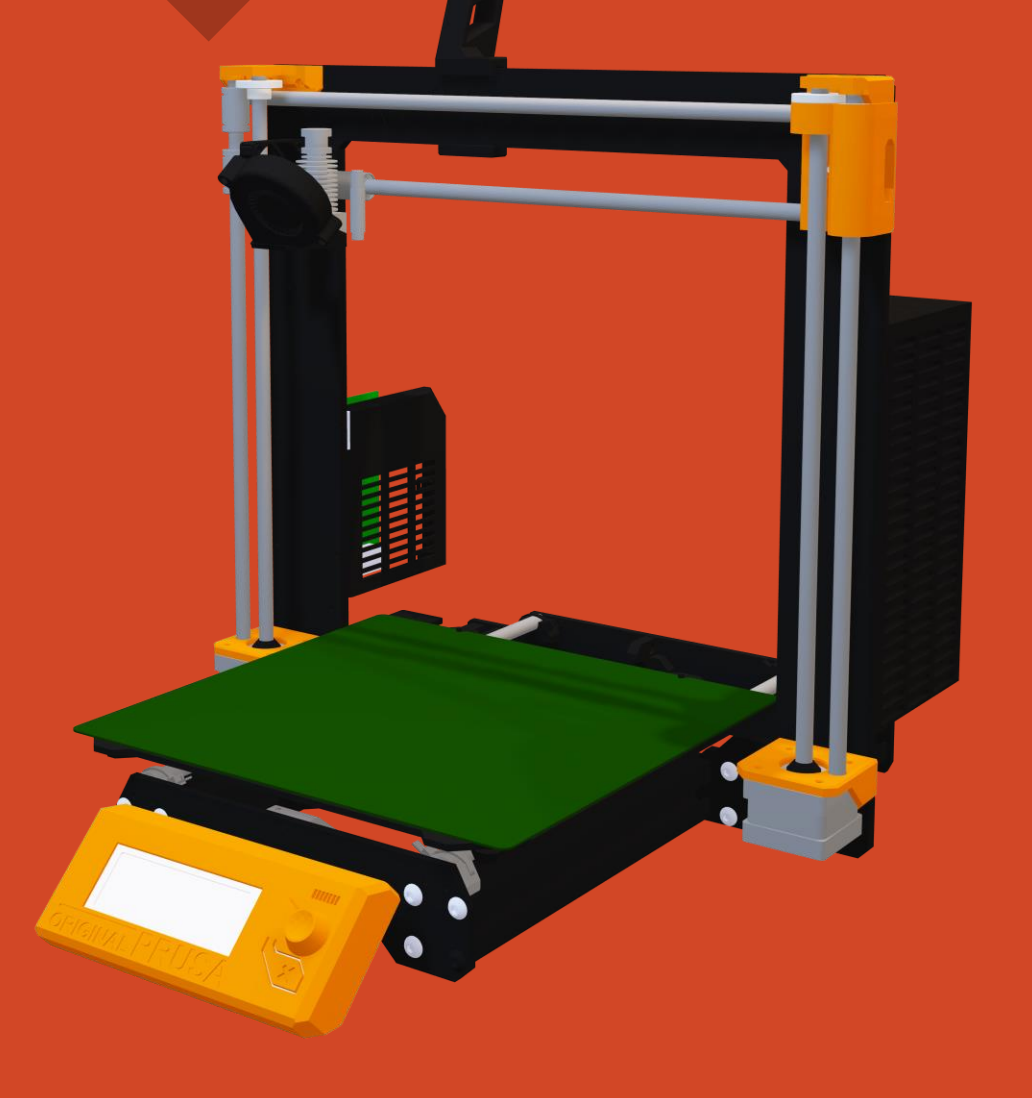

## **Pendant l'impression**

- S'assurer que le filament continue de sortir
- S'assurer que la pièce reste collée
- En cas de problème, annuler l'impression et avertir un membre du comité

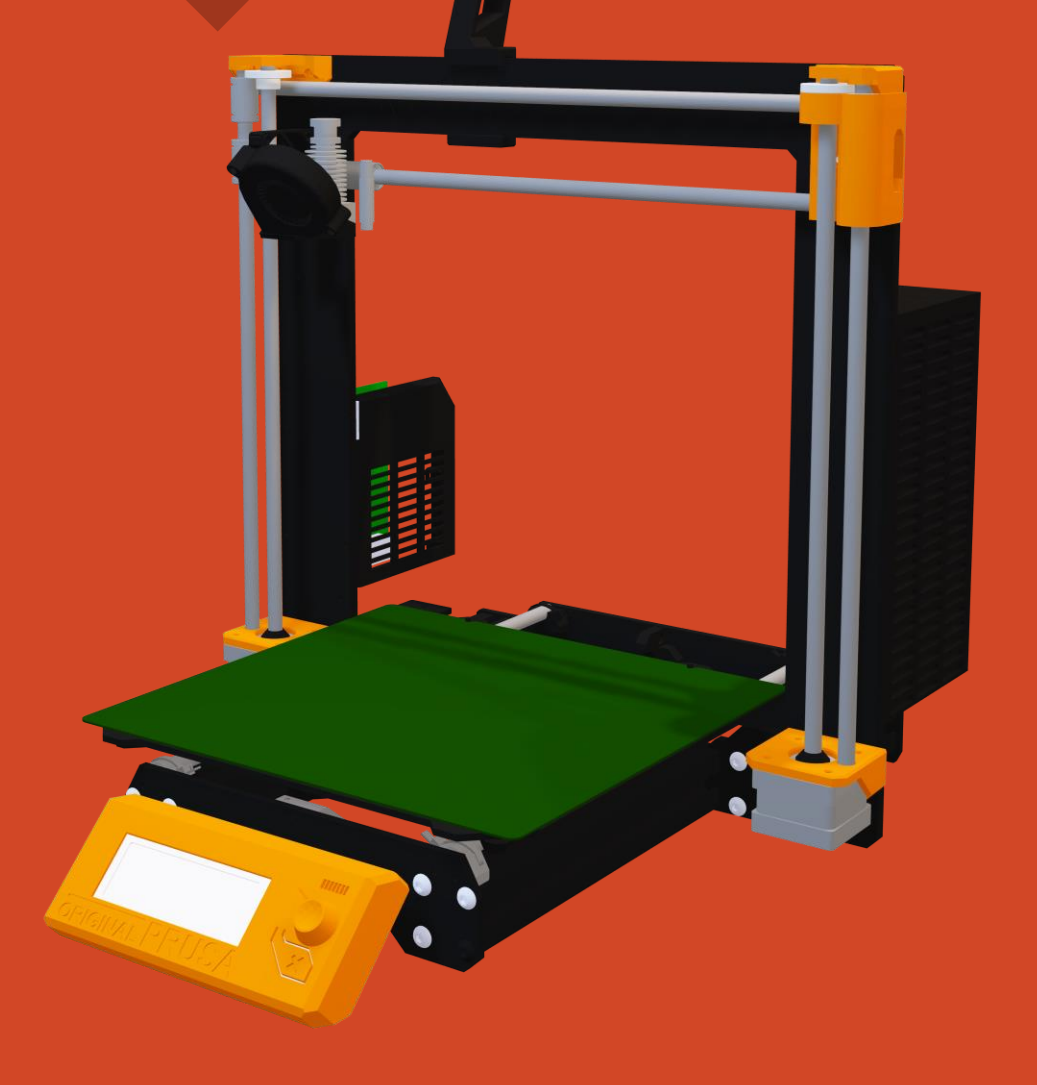

## **Après l'impression**

- Détacher la pièce délicatement
- Enlever les restes de plastiques (supports…)
- Eteindre l'imprimante quand elle est froide
- Nettoyer

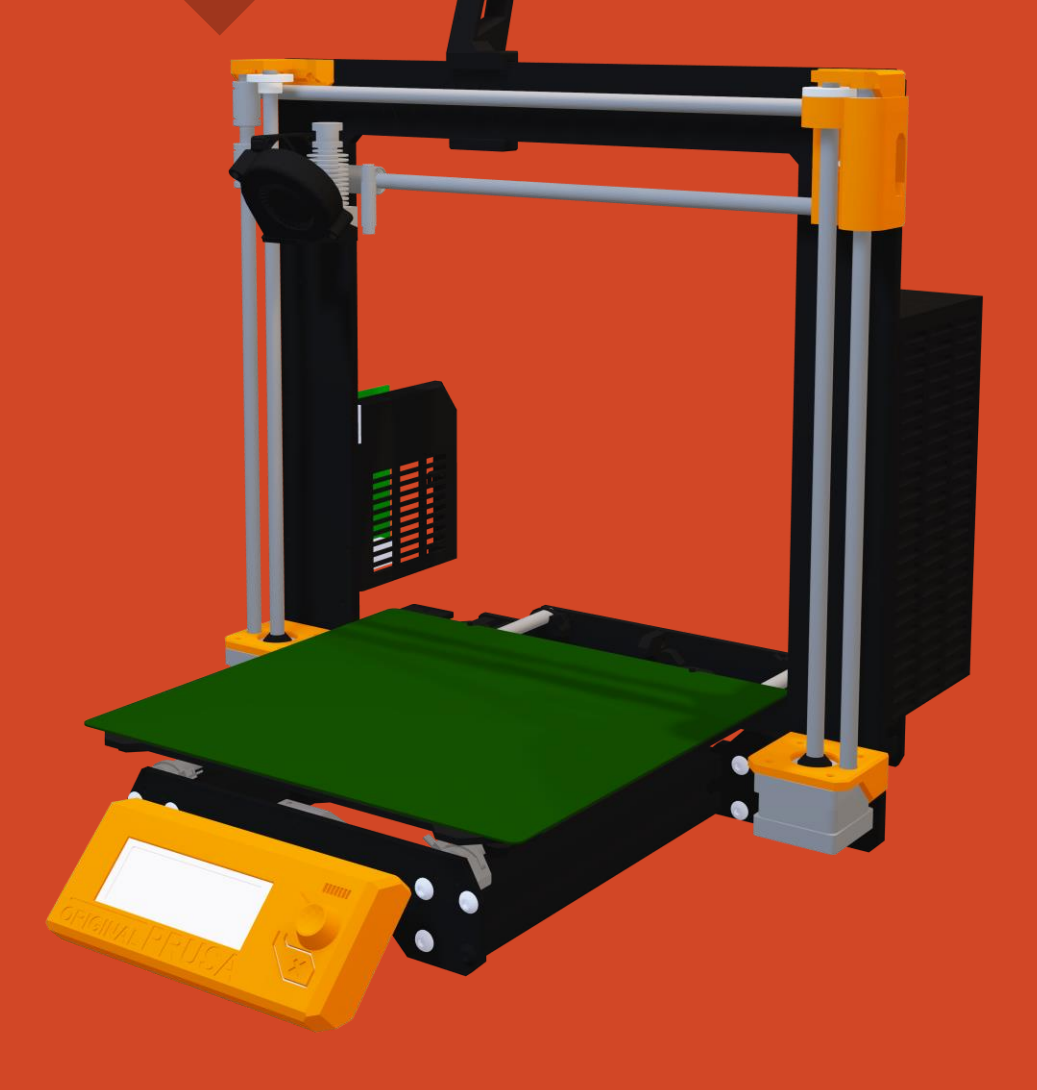

## **Merci de votre attention**

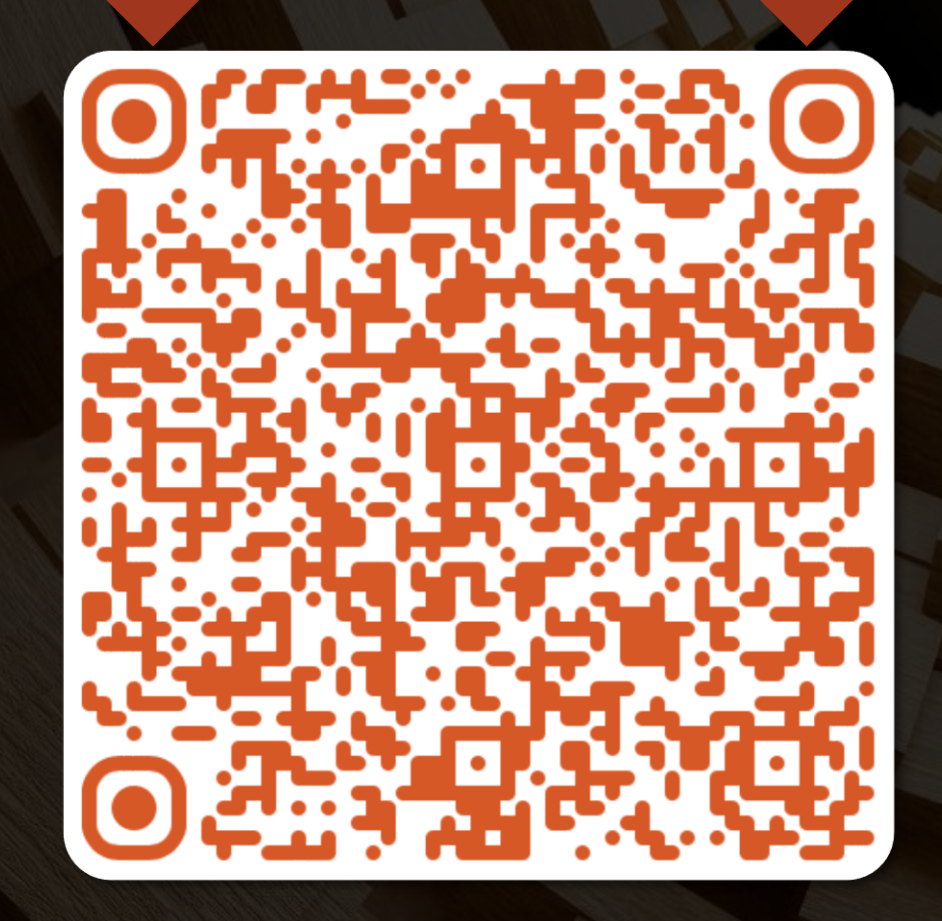

**Give us your feedback**